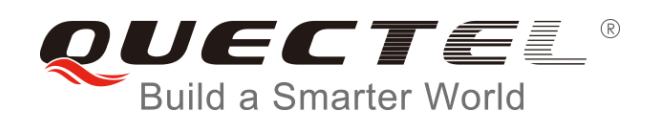

# **L76-L I2C Application Note**

**GNSS Module Series**

Rev. L76-L\_I2C\_Application\_Note\_V1.0

Date: 2016-09-14

[www.quectel.com](http://www.quectel.com/)

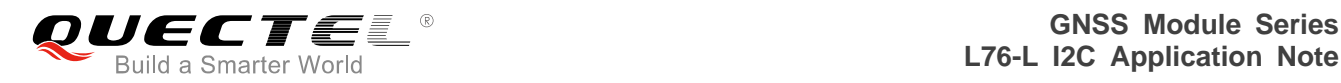

#### **Our aim is to provide customers with timely and comprehensive service. For any assistance, please contact our company headquarters:**

**Quectel Wireless Solutions Co., Ltd.** 

Office 501, Building 13, No.99, Tianzhou Road, Shanghai, China, 200233 Tel: +86 21 5108 6236 Email: [info@quectel.com](mailto:info@quectel.com)

#### **Or our local office. For more information, please visit:**

<http://www.quectel.com/support/salesupport.aspx>

#### **For technical support, or to report documentation errors, please visit:**  http://www.quectel.com/support/techsupport.aspx Or email to: Support@quectel.com

#### **GENERAL NOTES**

QUECTEL OFFERS THE INFORMATION AS A SERVICE TO ITS CUSTOMERS. THE INFORMATION PROVIDED IS BASED UPON CUSTOMERS" REQUIREMENTS. QUECTEL MAKES EVERY EFFORT TO ENSURE THE QUALITY OF THE INFORMATION IT MAKES AVAILABLE. QUECTEL DOES NOT MAKE ANY WARRANTY AS TO THE INFORMATION CONTAINED HEREIN, AND DOES NOT ACCEPT ANY LIABILITY FOR ANY INJURY, LOSS OR DAMAGE OF ANY KIND INCURRED BY USE OF OR RELIANCE UPON THE INFORMATION. ALL INFORMATION SUPPLIED HEREIN IS SUBJECT TO CHANGE WITHOUT PRIOR NOTICE. al support, or to report documentation errors, please visit:<br>
<u>ectel.com/support/techsupport.aspx</u><br>
<u>upport@quectel.com</u><br>
SPOTERENT ENFORMATION AS A SERVICE TO ITS CUSTOMERS. TO<br>
SPASED UPON CUSTOMERS' REQUIREMENTS. QUECTE I: Support@quectel.com<br>
Corporation AS A Service to its customers. The information<br>
D is based upon customers' requirements. Quectel makes every effort<br>
RE THE QUALITY OF THE INFORMATION IT MAKES AVAILABLE. QUECTEL DOS NOT

#### **COPYRIGHT**

THE INFORMATION CONTAINED HERE IS PROPRIETARY TECHNICAL INFORMATION OF QUECTEL CO., LTD. TRANSMITTING, REPRODUCTION, DISSEMINATION AND EDITING OF THIS DOCUMENT AS WELL AS UTILIZATION OF THE CONTENT ARE FORBIDDEN WITHOUT PERMISSION. OFFENDERS WILL BE HELD LIABLE FOR PAYMENT OF DAMAGES. ALL RIGHTS ARE RESERVED IN THE EVENT OF A PATENT GRANT OR REGISTRATION OF A UTILITY MODEL OR DESIGN.

*Copyright © Quectel Wireless Solutions Co., Ltd. 2016. All rights reserved.*

<span id="page-2-0"></span>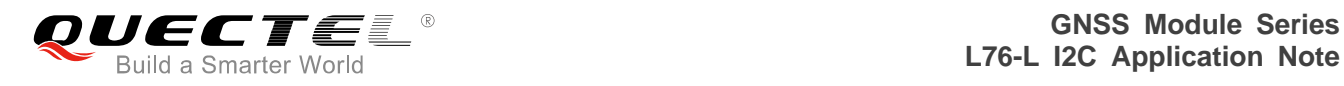

### **About the Document**

#### **History**

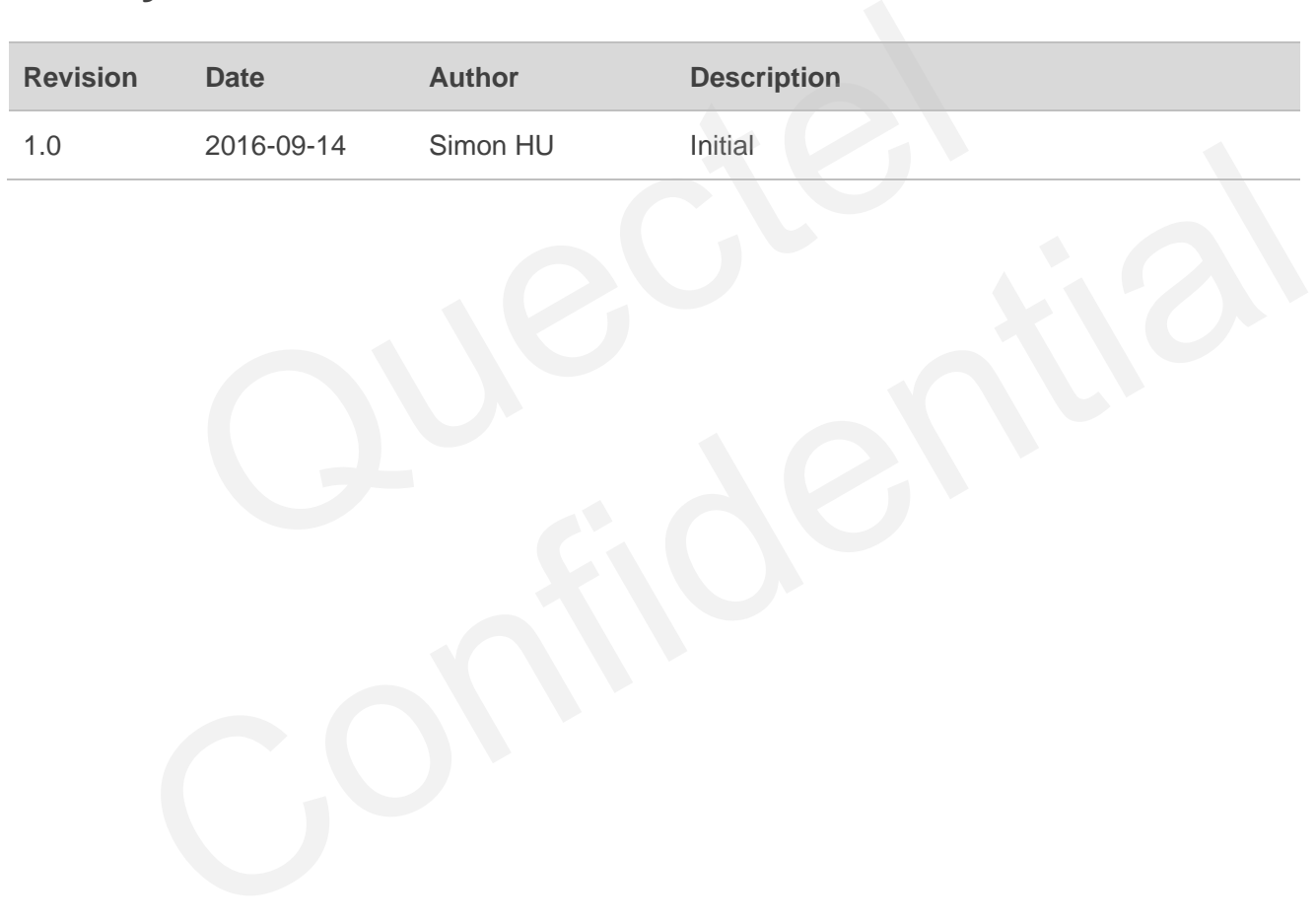

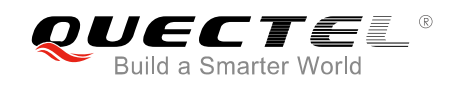

#### <span id="page-3-0"></span>**Contents**

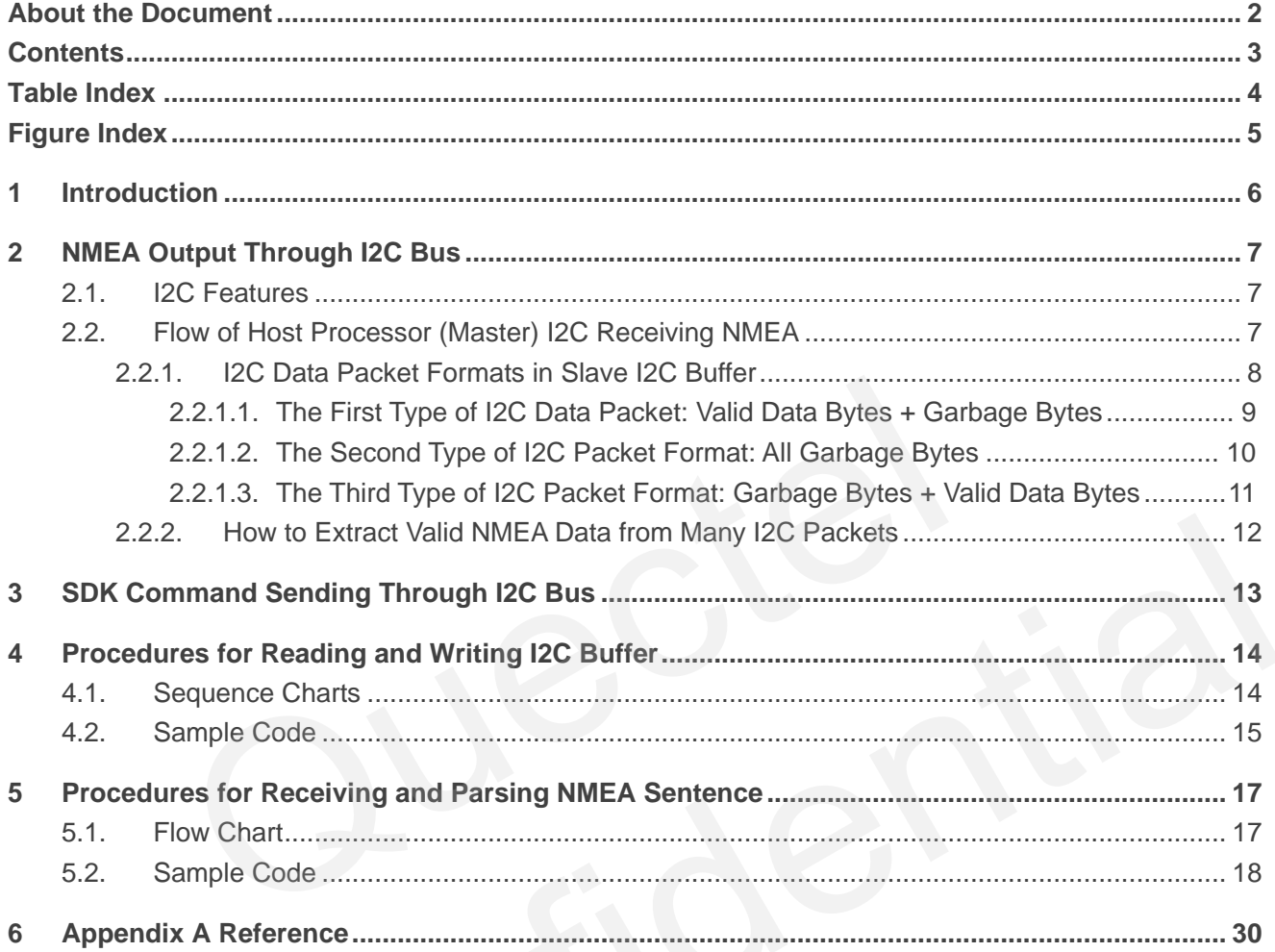

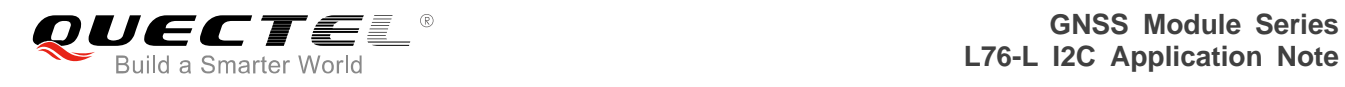

#### <span id="page-4-0"></span>**Table Index**

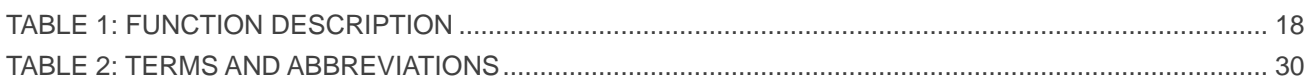

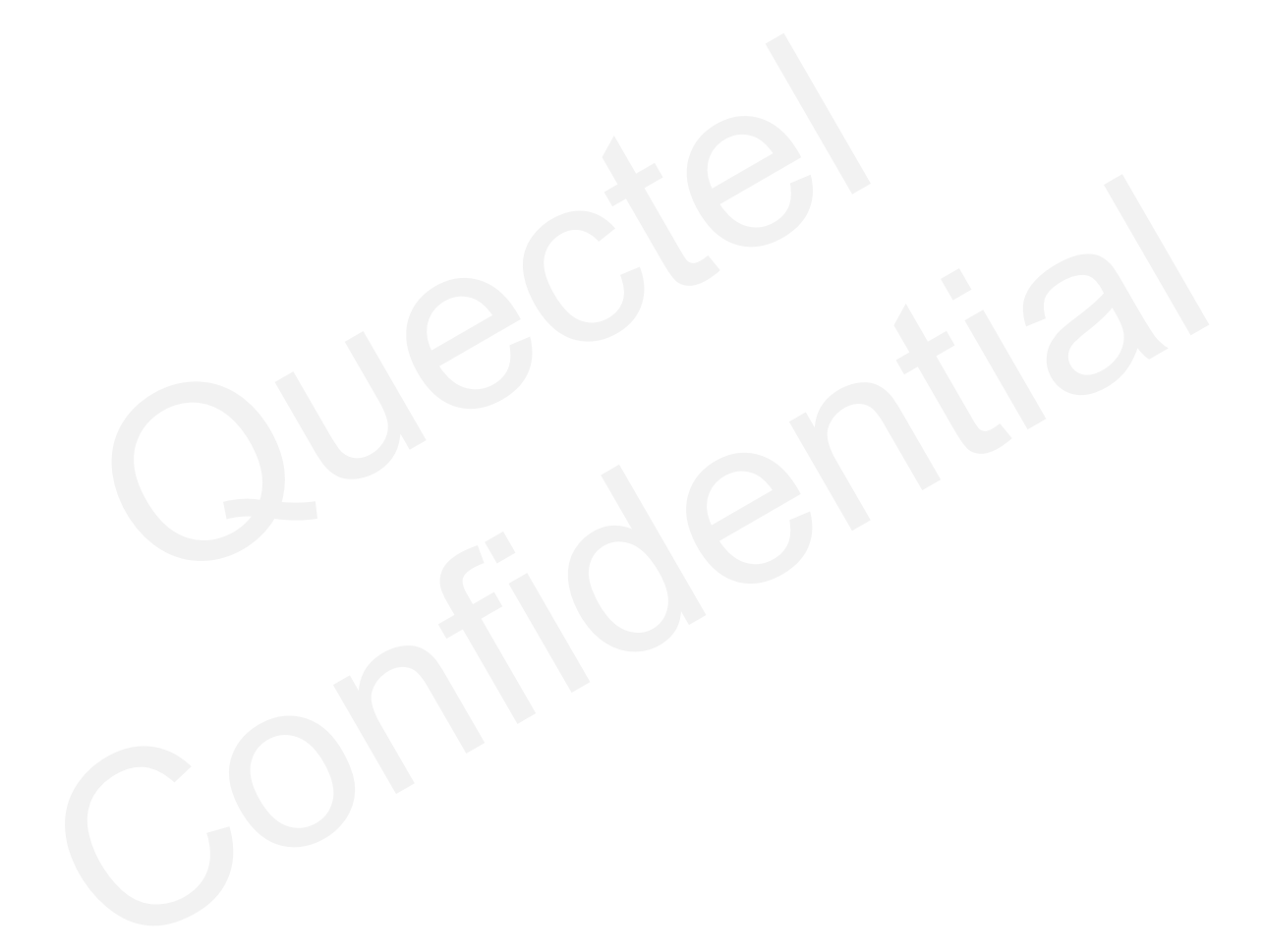

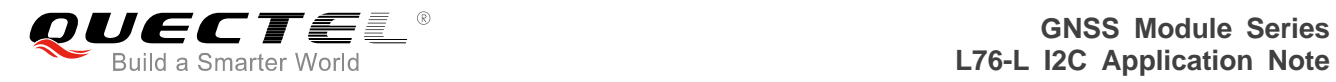

#### <span id="page-5-0"></span>**Figure Index**

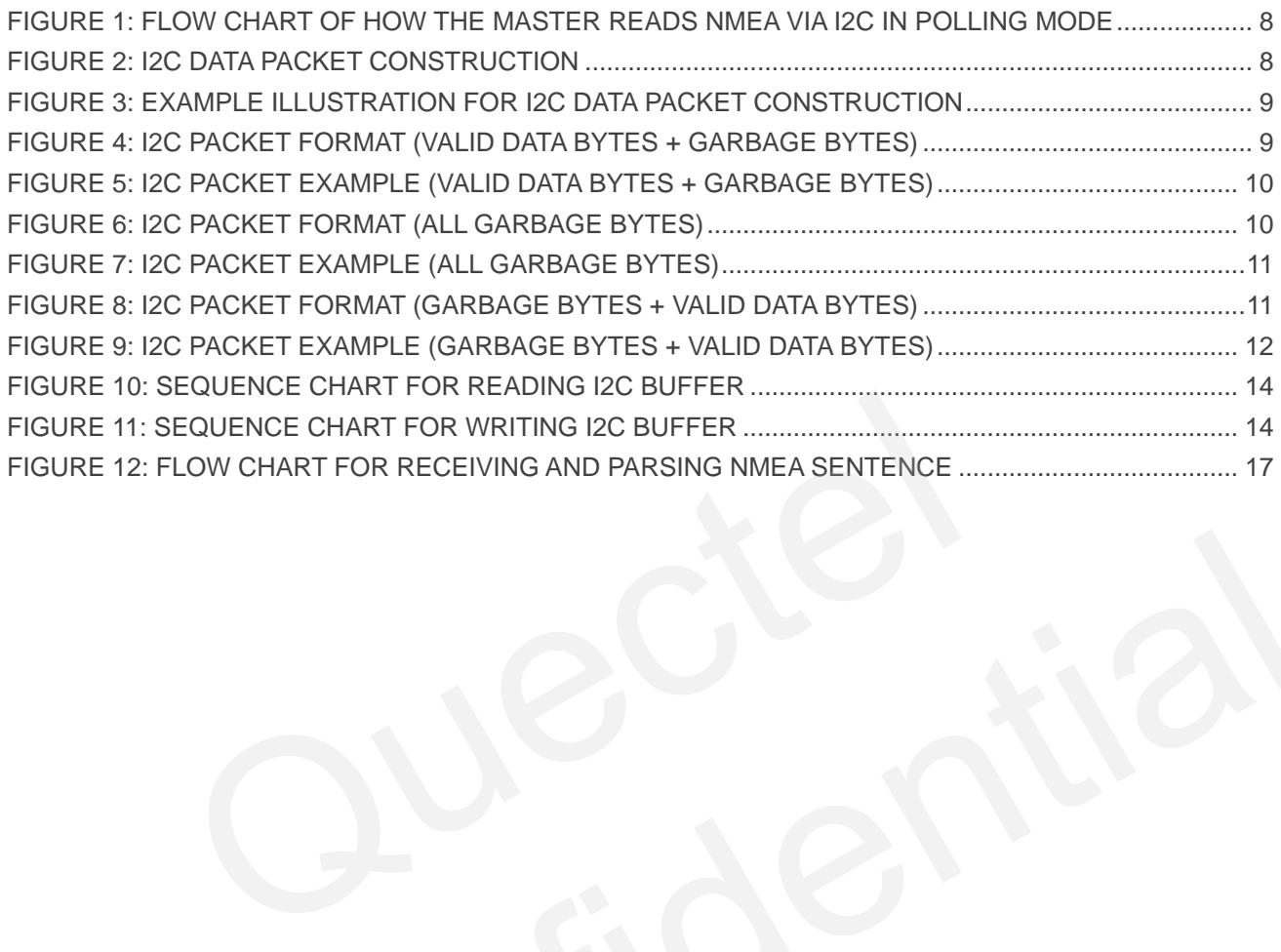

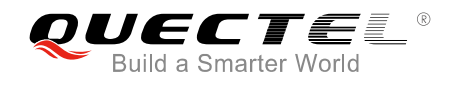

## <span id="page-6-0"></span>**1 Introduction**

This document introduces the I2C function of Quectel L76-L module. It provides detailed introduction on how the master receives/parses NMEA sentence and sends SDK command via I2C bus. To assist in I2C buffer reading/writing as well as NMEA sentence receiving/parsing, the document provides detailed flow charts and sample codes for your reference.

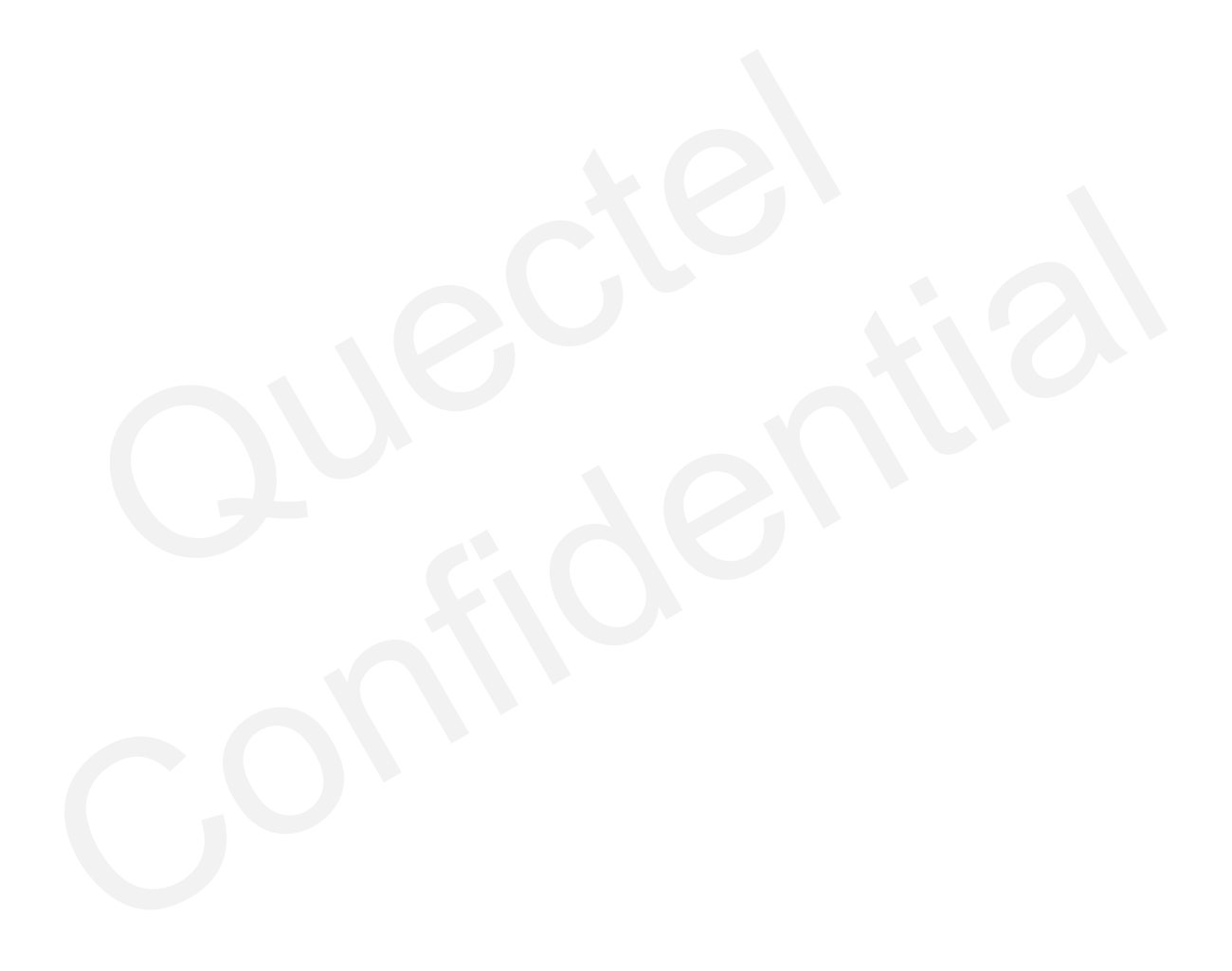

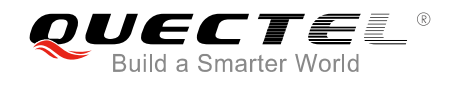

# <span id="page-7-0"></span>**2 NMEA Output Through I2C Bus**

Quectel L76-L provides a set of I2C interface which outputs NMEA data by default while reading. This chapter provides detailed introductions on how the master reads and parses NMEA data packet through the I2C bus.

In this document, client-side MCU works as the host processor (master), and Quectel L76-L module works as the slave.

#### **2.1. I2C Features**

- Supports fast mode, with bit rate up to 400kbit/s
- Supports 7-bit address
- Works in slave mode
- Default slave address values are: Write: 0x20, Read: 0x21
- <span id="page-7-2"></span>**I2C pins: I2C\_SDA and I2C\_SCL**

# <span id="page-7-1"></span>**2.2. Flow of Host Processor (Master) I2C Receiving NMEA**  Processor (Master) ISC Receiving NMEA<br>
T-bit address<br>
Slave mode<br>
are address values are: Write: 0x20, Read: 0x21<br>
ISC\_SDA and ISC\_SCL<br>
Dof Host Processor (Master) ISC Receiving NMEA

- 1. The slave I2C TX buffer offers a capacity of 255 bytes, which means that the master can read one I2C data packet with maximum size of 255 bytes at a time. In order to get complete NMEA packet of one second, the master needs to read several I2C data packets and then extract valid NMEA data from the packets. orts fast mode, with bit rate up to 400kbit/s<br>
orts 7-bit address<br>
in slave mode<br>
It slave address values are: Write: 0x20, Read: 0x21<br>
ms: I2C\_SDA and I2C\_SCL<br>
wo of Host Processor (Master) I2C Receiving NMEA<br>
Have I2C TX
- 2. After reading one I2C data packet, the master should be set to sleep for 2ms before it starts to receive the next I2C data packet, as the slave needs 2ms to upload new I2C data into the I2C TX buffer. When the entire NMEA packet of one second is read, the master can sleep for longer time (e.g. 500ms) to wait for the entire NMEA packet of next second to be ready.

Presently, in L76-L module, the NMEA packet can be read via I2C in polling mode only. In the mode, the master can read entire NMEA packet of one second in each polling time interval. The time interval can be configured according to the GNSS fix interval, and it should be less than the GNSS fix interval.

The following figure illustrates how the master reads NMEA packet via I2C in polling mode.

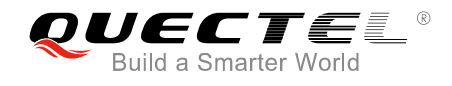

set to 500ms.

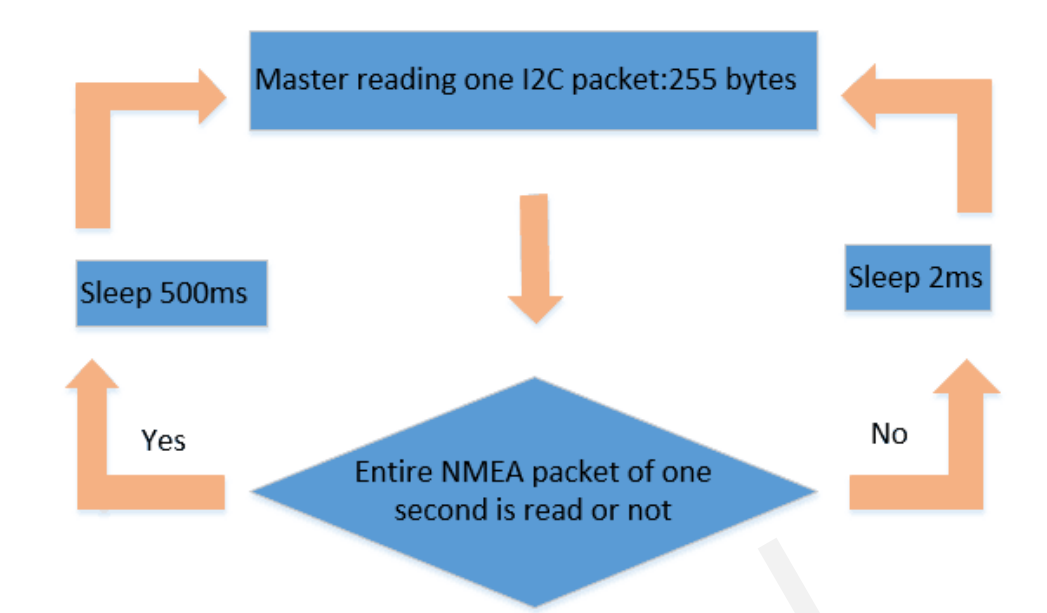

**Figure 1: Flow Chart of How the Master Reads NMEA via I2C in Polling Mode** 

<span id="page-8-1"></span>The figure above assumes that the GNSS fix interval is 1 second, and therefore the polling time interval is **NOTE** gure 1: Flow Chart of How the Master Reads NMEA via I2C in Pollington<br>we assumes that the GNSS fix interval is 1 second, and therefore the political<br>ata Packet Formats in Slave I2C Buffer

#### <span id="page-8-0"></span>**2.2.1. I2C Data Packet Formats in Slave I2C Buffer**

The data packet in slave I2C buffer (I2C data packet) has 254 valid NMEA bytes at most and one end character <LF>, so the master can read maximally 255-byte I2C data packet at a time. The following figure illustrates the construction of I2C data packet.

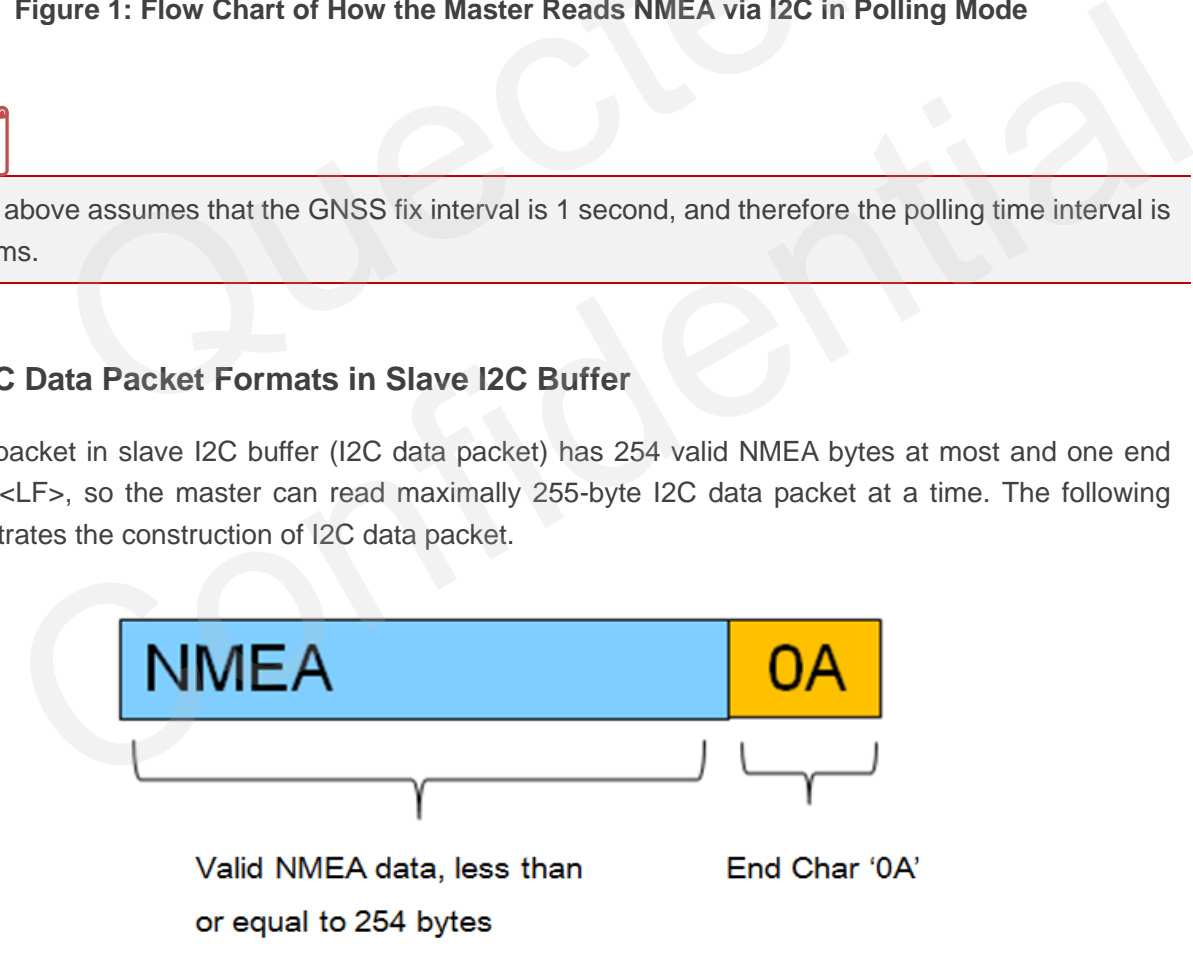

**Figure 2: I2C Data Packet Construction** 

<span id="page-8-2"></span>There are maximally 254 valid NMEA data bytes and one end character <LF> in one I2C data packet, as shown below.

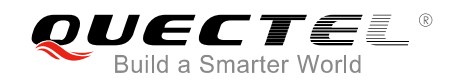

| Offset                                                                   | 0                                                                    | 1 2 3 4 5 6 7 |  |  |  |  |  |  |  |  |  |  | 8 9 A B C D E F |       | <b>ASCII</b>                                                                                  |
|--------------------------------------------------------------------------|----------------------------------------------------------------------|---------------|--|--|--|--|--|--|--|--|--|--|-----------------|-------|-----------------------------------------------------------------------------------------------|
|                                                                          |                                                                      |               |  |  |  |  |  |  |  |  |  |  |                 |       | 0x0000 24 47 50 47 47 41 2C 31 32 33 36 32 31 2E 30 30 SGPGGA, 123621.00                      |
| 0x0010                                                                   |                                                                      |               |  |  |  |  |  |  |  |  |  |  |                 |       |                                                                                               |
| 0x0020                                                                   | $1^{34}$ $3\pi$ diffi $35\pi$ $1\pi$ $2\pi$ and $2\pi$ $2\pi$ $2\pi$ |               |  |  |  |  |  |  |  |  |  |  |                 | 30 2C | 1404.2134, E, 1, 10,                                                                          |
| 0x0030 30 2E 38 31 2C 35 38 39 2E 32 2C 4D 2C 2D 33 31                   |                                                                      |               |  |  |  |  |  |  |  |  |  |  |                 |       | $\frac{1}{2}0.81,589.2, M, -31$                                                               |
| 0x0040                                                                   | 2E 39 2C 4D 2C 2C 2A 34 30 OD 0A 24 47 50 47 53                      |               |  |  |  |  |  |  |  |  |  |  |                 |       | $! .9, M,$ , $*40 \cdot$ \$GPGS                                                               |
| 0x0050 41 2C 41 2C 33 2C 33 32 2C 31 34 2C 31 32 2C 32                   |                                                                      |               |  |  |  |  |  |  |  |  |  |  |                 |       | A, A, 3, 32, 14, 12, 2                                                                        |
| 0x0060 139 2C 32 32 2C 32 35 2C 31 39 33 2C 33 31 2C 30                  |                                                                      |               |  |  |  |  |  |  |  |  |  |  |                 |       | 9,22,25,193,31,0                                                                              |
| 0x0070 31 2C 31 38 2C 2C 2C 31 2E 33 37 2C 30 2E 38 31                   |                                                                      |               |  |  |  |  |  |  |  |  |  |  |                 |       | $\frac{1}{2}1, 18, , 1.37, 0.81$                                                              |
| 0x0080 2C 31 2E 31 31 2A 33 35 0D 0A 24 47 50 47 53 56                   |                                                                      |               |  |  |  |  |  |  |  |  |  |  |                 |       | $,1.11*35\cdot$ \$GPGSV                                                                       |
| 0x0090 2C 34 2C 31 2C 31 33 2C 33 31 2C 36 36 2C 33 30                   |                                                                      |               |  |  |  |  |  |  |  |  |  |  |                 |       | ,4,1,13,31,66,30                                                                              |
| 0x00A0                                                                   | 38 2C 34 36 2C 31 34 2C 35 35 2C 30 35 37 2C 34                      |               |  |  |  |  |  |  |  |  |  |  |                 |       | $\frac{1}{2}8, 46, 14, 55, 057, 4$                                                            |
| 0x00B0                                                                   | 36 2C 32 35 2C 34 31 2C 30 35 35 2C 34 34 2C 32                      |               |  |  |  |  |  |  |  |  |  |  |                 |       | 16,25,41,055,44,2                                                                             |
| 0x00C0 132 2C 33 38 2C 31 36 34 2C 34 36 2A 37 38 0D 0A                  |                                                                      |               |  |  |  |  |  |  |  |  |  |  |                 |       | $\frac{1}{2}$ , 38, 164, 46*78 $\cdots$                                                       |
| 0x00D0 124 47 50 47 53 56 2C 34 2C 32 2C 31 33 2C 33 32                  |                                                                      |               |  |  |  |  |  |  |  |  |  |  |                 |       | $\frac{1}{2}$ \$GPGSV,4,2,13,32                                                               |
|                                                                          |                                                                      |               |  |  |  |  |  |  |  |  |  |  |                 |       | 0x00E0 2C 33 38 2C 33 31 32 2C 34 34 2C 35 30 2C 33 33 1,38,312,44,50,33                      |
| OxOOFO 2C 31 32 30 2C 33 39 2C 31 39 33 2C 31 33 10A                     |                                                                      |               |  |  |  |  |  |  |  |  |  |  |                 |       | 1, 120, 39, 193, 13                                                                           |
|                                                                          |                                                                      |               |  |  |  |  |  |  |  |  |  |  |                 |       |                                                                                               |
|                                                                          |                                                                      |               |  |  |  |  |  |  |  |  |  |  |                 |       | - 53<br><b>aparel</b>                                                                         |
|                                                                          |                                                                      |               |  |  |  |  |  |  |  |  |  |  |                 |       |                                                                                               |
|                                                                          |                                                                      |               |  |  |  |  |  |  |  |  |  |  |                 |       | Figure 3: Example Illustration for I2C Data Packet Construction                               |
|                                                                          |                                                                      |               |  |  |  |  |  |  |  |  |  |  |                 |       |                                                                                               |
|                                                                          |                                                                      |               |  |  |  |  |  |  |  |  |  |  |                 |       |                                                                                               |
|                                                                          |                                                                      |               |  |  |  |  |  |  |  |  |  |  |                 |       | ther there are NMEA data saved in the slave buffer, the master can read one I2C data packet   |
|                                                                          |                                                                      |               |  |  |  |  |  |  |  |  |  |  |                 |       | s) from the slave, and there are three types of I2C data packet that the master may read from |
| е.                                                                       |                                                                      |               |  |  |  |  |  |  |  |  |  |  |                 |       |                                                                                               |
|                                                                          |                                                                      |               |  |  |  |  |  |  |  |  |  |  |                 |       |                                                                                               |
|                                                                          |                                                                      |               |  |  |  |  |  |  |  |  |  |  |                 |       |                                                                                               |
| 1.1. The First Type of I2C Data Packet: Valid Data Bytes + Garbage Bytes |                                                                      |               |  |  |  |  |  |  |  |  |  |  |                 |       |                                                                                               |

**Figure 3: Example Illustration for I2C Data Packet Construction** 

Whether there are NMEA data saved in the slave buffer, the master can read one I2C data packet (255 bytes) from the slave, and there are three types of I2C data packet that the master may read from the slave.

#### <span id="page-9-0"></span>**2.2.1.1. The First Type of I2C Data Packet: Valid Data Bytes + Garbage Bytes**

<span id="page-9-1"></span>When the slave buffer has already stored some data, the master will read the stored data first, and then garbage bytes. If 254 valid NMEA bytes are all saved in the buffer, then the last byte will be the end character <LF>. **Example Illustration for I2C Data Packet Construction**<br>
The Calcal  $\geq$  Confidence are NMEA data saved in the slave buffer, the master can read one I2C data packet (255<br>
In the slave, and there are three types of I2C da

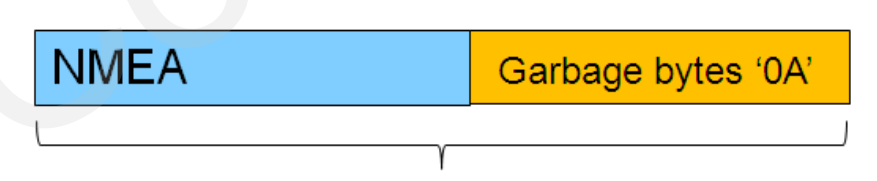

One I2C packet, total 255 bytes

#### **Figure 4: I2C Packet Format (Valid Data Bytes + Garbage Bytes)**

<span id="page-9-2"></span>For example, if the slave I2C buffer has saved NMEA data of 202 bytes, then the 255-byte I2C data packet read by the master includes 202 valid data bytes and 53 garbage bytes. An example is shown below:

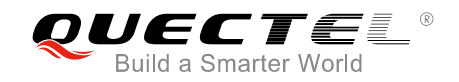

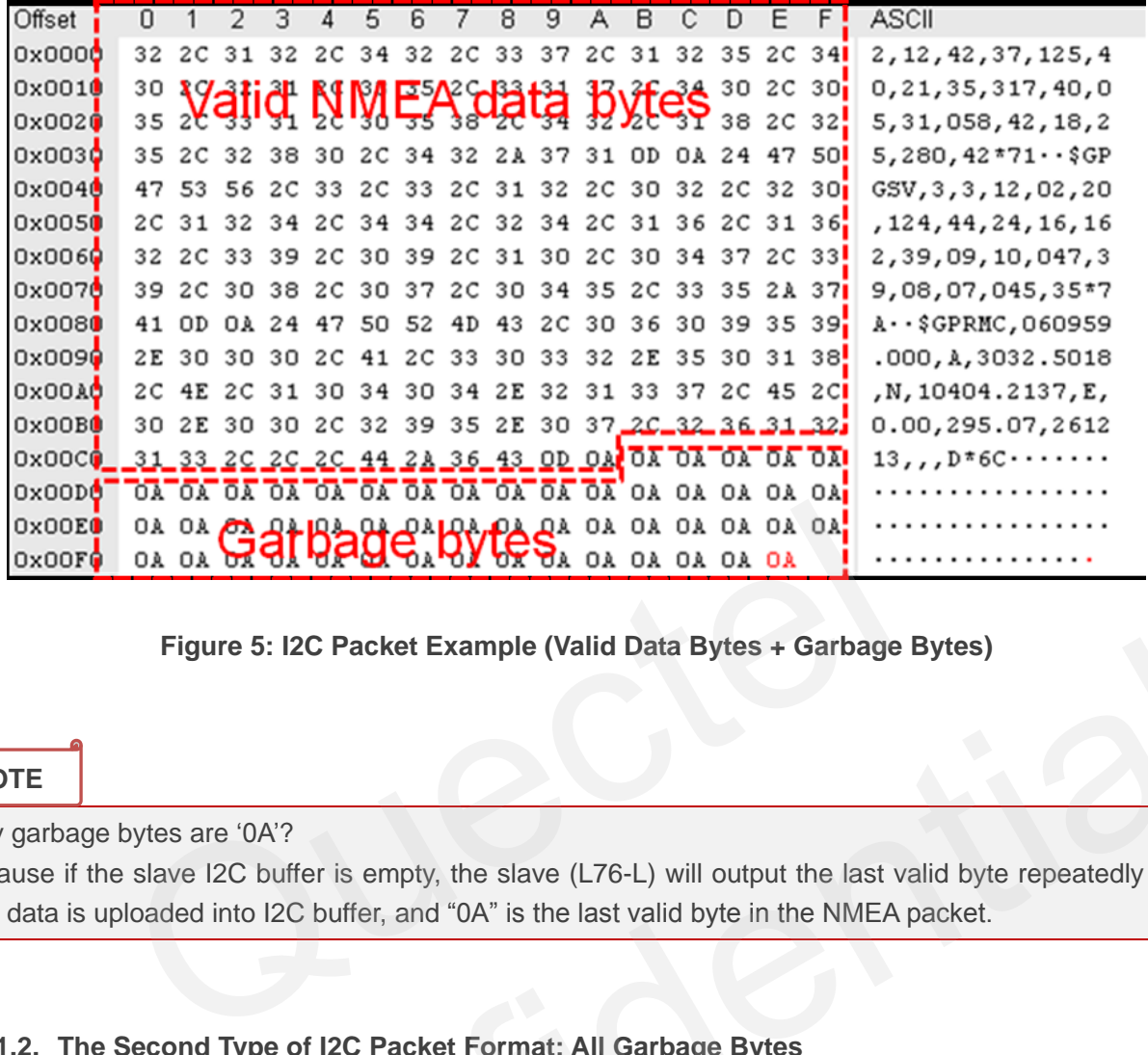

**Figure 5: I2C Packet Example (Valid Data Bytes + Garbage Bytes)** 

#### **NOTE**

Why garbage bytes are '0A'?

Because if the slave I2C buffer is empty, the slave (L76-L) will output the last valid byte repeatedly until new data is uploaded into I2C buffer, and "0A" is the last valid byte in the NMEA packet.

#### <span id="page-10-0"></span>**2.2.1.2. The Second Type of I2C Packet Format: All Garbage Bytes**

When the slave I2C buffer is empty, the master will read only garbage bytes.

<span id="page-10-1"></span>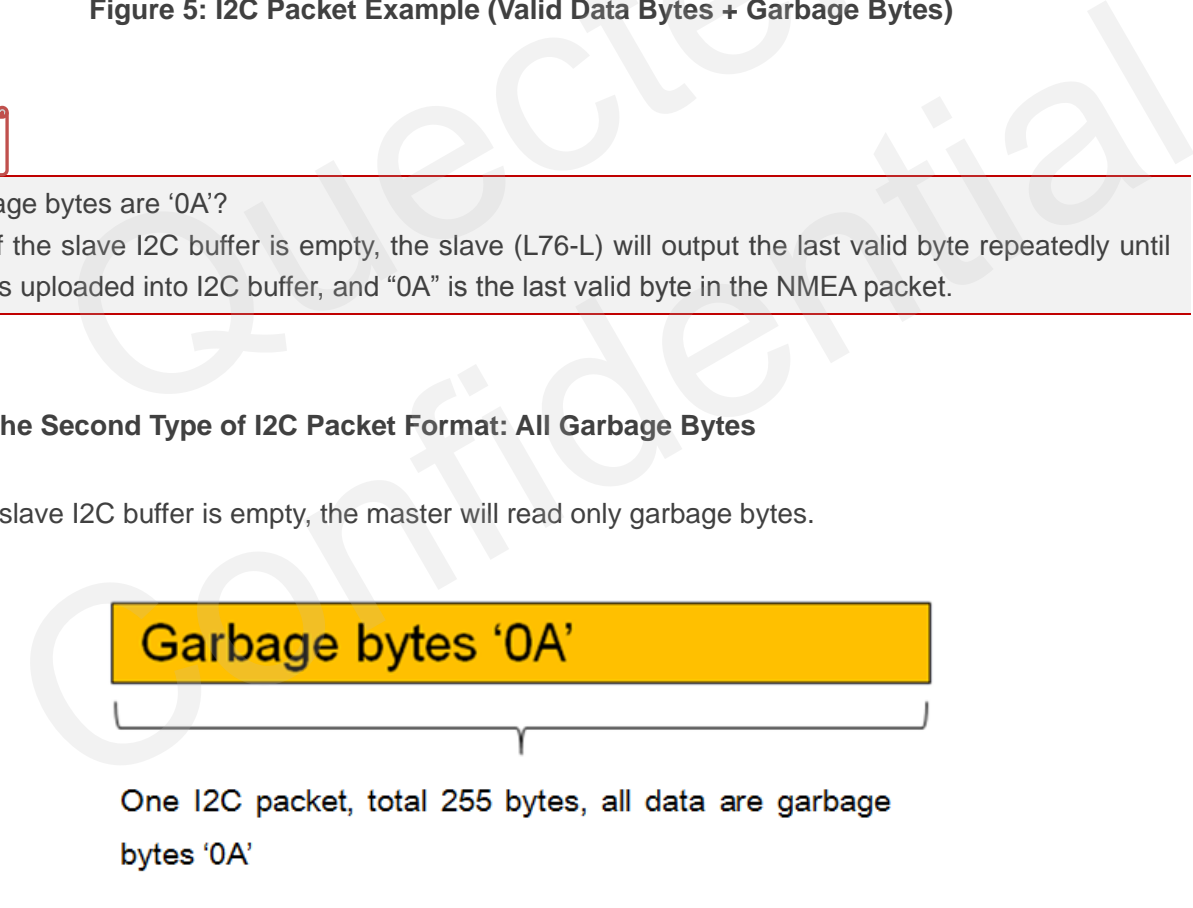

<span id="page-10-2"></span>**Figure 6: I2C Packet Format (All Garbage Bytes)** 

| Offset                                                                                                |  |  |  |  |                                                    |  |  |  |  |  |  |  |  |                                                  | _0__1__2__3__4__5__6__7__8__9__A__B__C__D__E__F__ ASCII                                            |
|----------------------------------------------------------------------------------------------------|--|--|--|--|----------------------------------------------------|--|--|--|--|--|--|--|--|--------------------------------------------------|----------------------------------------------------------------------------------------------------|
|                                                                                                    |  |  |  |  |                                                    |  |  |  |  |  |  |  |  |                                                  | .                                                                                                  |
|                                                                                                    |  |  |  |  |                                                    |  |  |  |  |  |  |  |  |                                                  | .                                                                                                  |
| 0x0020i                                                                                               |  |  |  |  | OA OA OA OA OA OA OA QA QA QA QA QA QA OA OA OA OA |  |  |  |  |  |  |  |  |                                                  | .                                                                                                  |
| 0x0030 i                                                                                              |  |  |  |  | OF OF OF OF CHICK CHOICE PAYOR OF OF OF OF OF OF   |  |  |  |  |  |  |  |  |                                                  |                                                                                                    |
| 0x0040 <sup>1</sup>                                                                                   |  |  |  |  |                                                    |  |  |  |  |  |  |  |  |                                                  | .                                                                                                  |
| 0x0050!                                                                                               |  |  |  |  |                                                    |  |  |  |  |  |  |  |  |                                                  | .                                                                                                  |
| 0x0060!                                                                                               |  |  |  |  |                                                    |  |  |  |  |  |  |  |  |                                                  | .                                                                                                  |
|                                                                                                    |  |  |  |  |                                                    |  |  |  |  |  |  |  |  |                                                  | .                                                                                                  |
|                                                                                                    |  |  |  |  |                                                    |  |  |  |  |  |  |  |  |                                                  | .                                                                                                  |
|                                                                                                    |  |  |  |  |                                                    |  |  |  |  |  |  |  |  |                                                  | .                                                                                                  |
| 0x00A0i                                                                                               |  |  |  |  |                                                    |  |  |  |  |  |  |  |  |                                                  | .                                                                                                  |
| 0x00B0i                                                                                               |  |  |  |  |                                                    |  |  |  |  |  |  |  |  |                                                  | .                                                                                                  |
| 0x00C0!                                                                                               |  |  |  |  |                                                    |  |  |  |  |  |  |  |  |                                                  | .                                                                                                  |
| OxOODO!                                                                                               |  |  |  |  | OA OA OA OA OA OA OA OA OA OA OA OA OA ÓA OA       |  |  |  |  |  |  |  |  |                                                  | .                                                                                                  |
| OxOOEO!                                                                                               |  |  |  |  |                                                    |  |  |  |  |  |  |  |  |                                                  | .                                                                                                  |
|                                                                                                    |  |  |  |  |                                                    |  |  |  |  |  |  |  |  |                                                  |                                                                                                    |
|                                                                                                    |  |  |  |  |                                                    |  |  |  |  |  |  |  |  |                                                  |                                                                                                    |
|                                                                                                    |  |  |  |  |                                                    |  |  |  |  |  |  |  |  |                                                  |                                                                                                    |
|                                                                                                    |  |  |  |  |                                                    |  |  |  |  |  |  |  |  | Figure 7: I2C Packet Example (All Garbage Bytes) |                                                                                                    |
|                                                                                                    |  |  |  |  |                                                    |  |  |  |  |  |  |  |  |                                                  |                                                                                                    |
|                                                                                                    |  |  |  |  |                                                    |  |  |  |  |  |  |  |  |                                                  |                                                                                                    |
|                                                                                                    |  |  |  |  |                                                    |  |  |  |  |  |  |  |  |                                                  |                                                                                                    |
| 2.1.3. The Third Type of I2C Packet Format: Garbage Bytes + Valid Data Bytes                          |  |  |  |  |                                                    |  |  |  |  |  |  |  |  |                                                  |                                                                                                    |
|                                                                                                    |  |  |  |  |                                                    |  |  |  |  |  |  |  |  |                                                  |                                                                                                    |
|                                                                                                    |  |  |  |  |                                                    |  |  |  |  |  |  |  |  |                                                  | the slave I2C buffer is empty when the master starts reading, but new data is uploaded into the I: |
| ffer before reading is over, the master will read garbage bytes first and then valid NMEA data bytes. |  |  |  |  |                                                    |  |  |  |  |  |  |  |  |                                                  |                                                                                                    |
|                                                                                                    |  |  |  |  |                                                    |  |  |  |  |  |  |  |  |                                                  |                                                                                                    |
|                                                                                                    |  |  |  |  |                                                    |  |  |  |  |  |  |  |  |                                                  |                                                                                                    |
|                                                                                                    |  |  |  |  |                                                    |  |  |  |  |  |  |  |  |                                                  |                                                                                                    |

**Figure 7: I2C Packet Example (All Garbage Bytes)** 

#### <span id="page-11-0"></span>**2.2.1.3. The Third Type of I2C Packet Format: Garbage Bytes + Valid Data Bytes**

If the slave I2C buffer is empty when the master starts reading, but new data is uploaded into the I2C buffer before reading is over, the master will read garbage bytes first and then valid NMEA data bytes.

<span id="page-11-1"></span>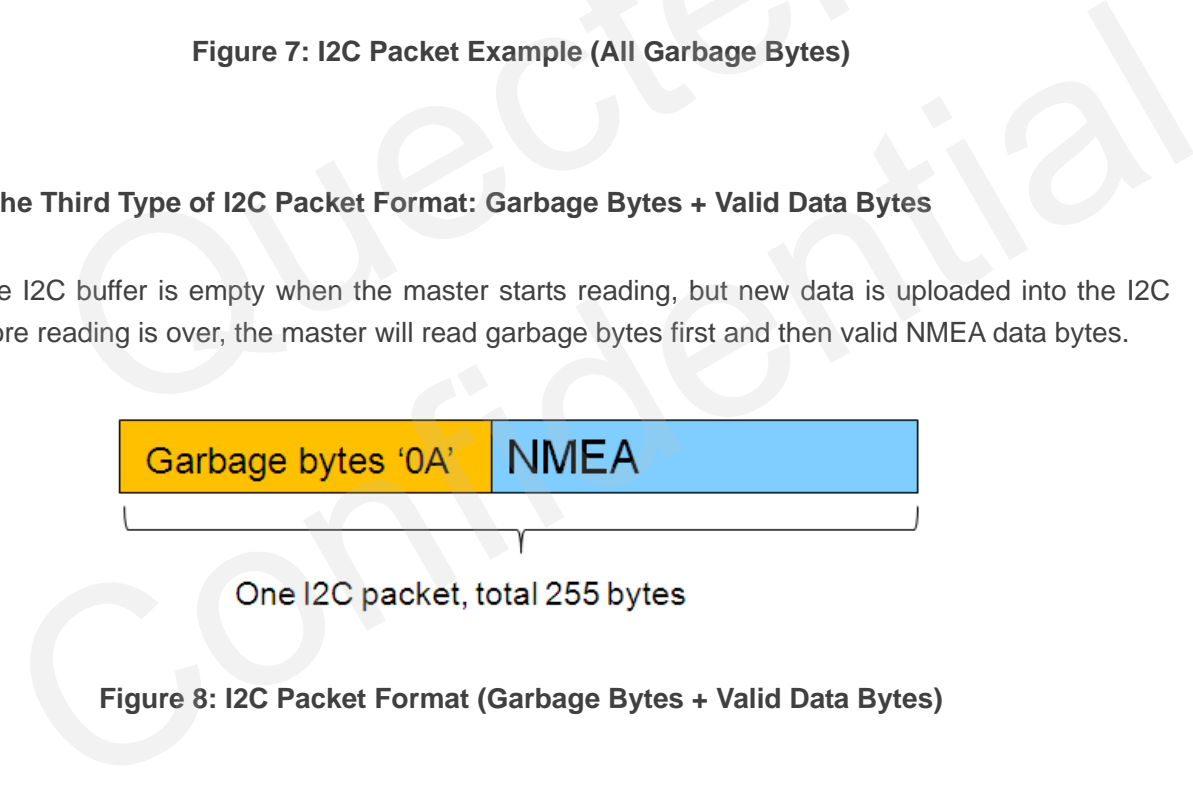

<span id="page-11-2"></span>**Figure 8: I2C Packet Format (Garbage Bytes + Valid Data Bytes)**

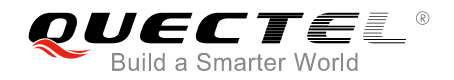

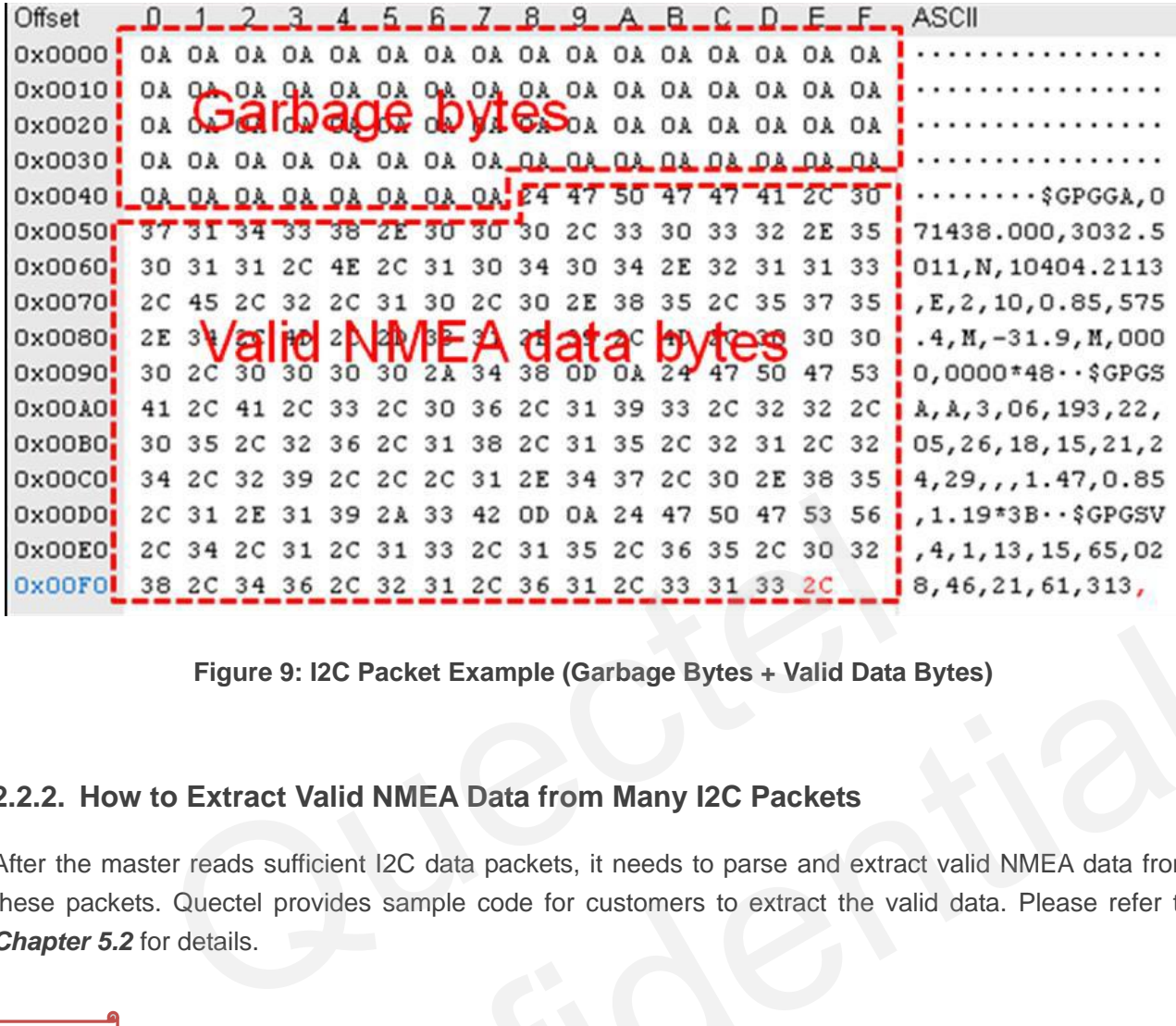

**Figure 9: I2C Packet Example (Garbage Bytes + Valid Data Bytes)** 

#### <span id="page-12-0"></span>**2.2.2. How to Extract Valid NMEA Data from Many I2C Packets**

<span id="page-12-1"></span>After the master reads sufficient I2C data packets, it needs to parse and extract valid NMEA data from these packets. Quectel provides sample code for customers to extract the valid data. Please refer to *Chapter 5.2* for details. Figure 9: I2C Packet Example (Garbage Bytes + Valid Data Bytes)<br>
w to Extract Valid NMEA Data from Many I2C Packets<br>
master reads sufficient I2C data packets, it needs to parse and extract valid MMEA data from<br>
Rests. Quec

#### **NOTE**

When extracting NMEA data from I2C packets, all "0A" characters should be discarded. The "0A" character may come in the form of:

- (1) The end character of an I2C packet
- (2) Garbage bytes
- (3) The end character <LF> of NMEA sentence. When it is discarded, there will be no effect on NMEA sentence parsing.

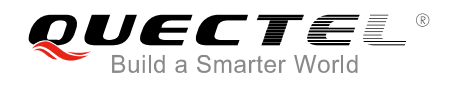

## <span id="page-13-0"></span>**3 SDK Command Sending Through I2C Bus**

The master can send SDK commands to the slave via I2C bus. As the slave"s I2C RX buffer has maximum capacity of 255 bytes, each SDK command that the master inputs should be less than 255 bytes. The time interval of two input SDK commands cannot be less than 10 milliseconds as the slave needs 10 milliseconds to process the input data.

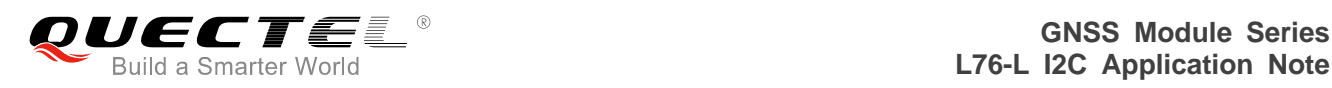

## <span id="page-14-0"></span>**4 Procedures for Reading and Writing I2C Buffer**

The chapter provides the sequence charts and sample code for I2C buffer reading and writing.

#### <span id="page-14-1"></span>**4.1. Sequence Charts**

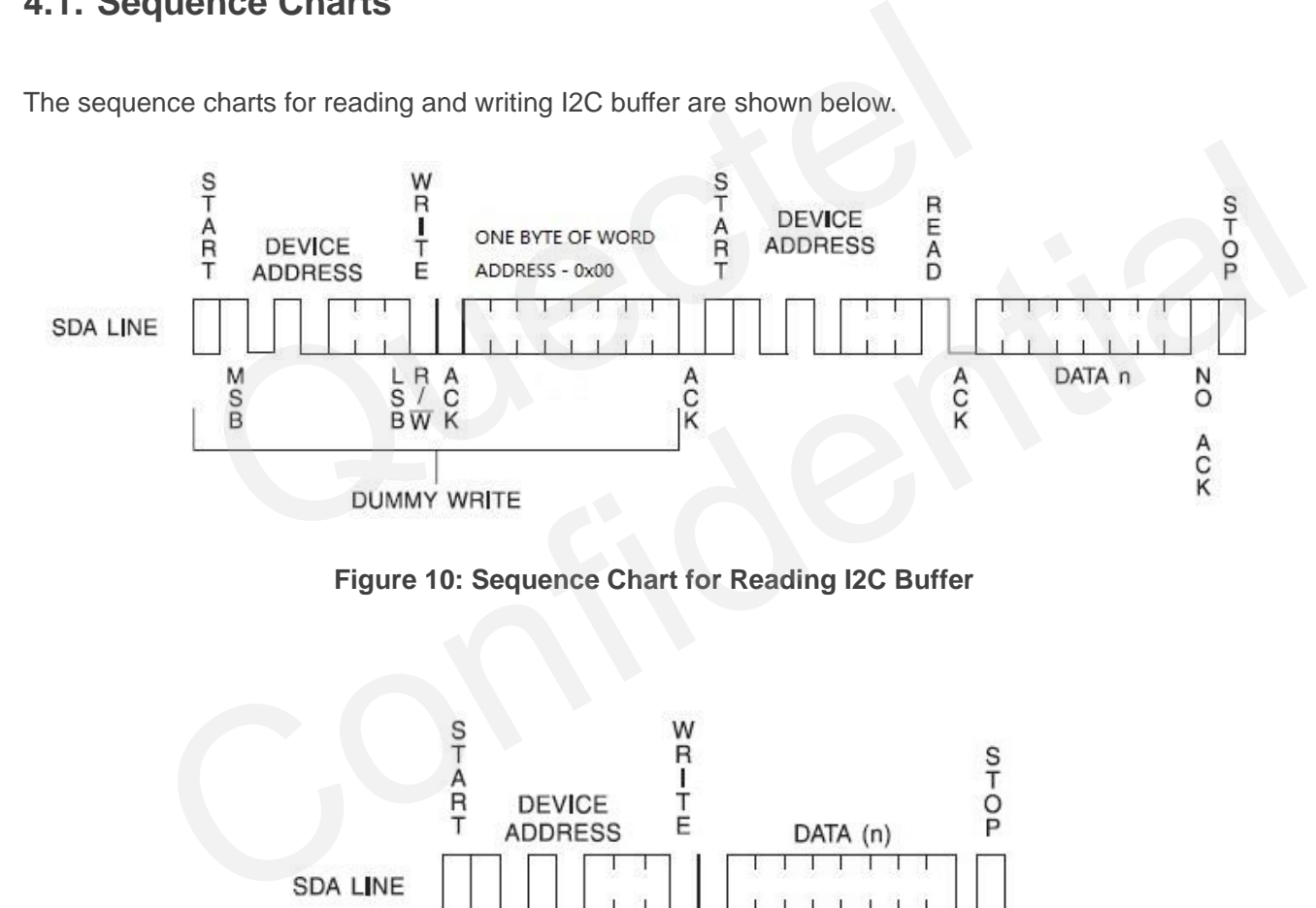

The sequence charts for reading and writing I2C buffer are shown below.

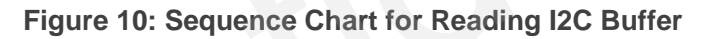

<span id="page-14-2"></span>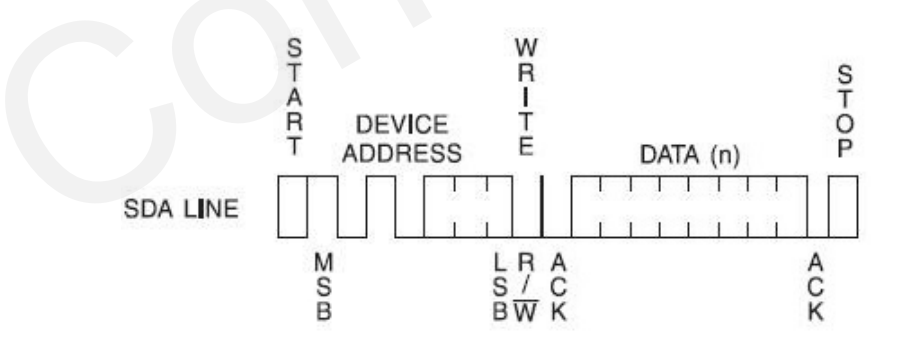

<span id="page-14-3"></span>**Figure 11: Sequence Chart for Writing I2C Buffer** 

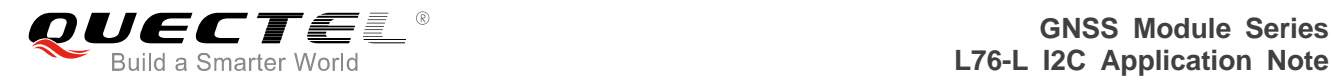

#### <span id="page-15-0"></span>**4.2. Sample Code**

```
The sample code for reading and writing I2C buffer is shown below.
```

```
#define MAX_I2C_BUF_SIZE 255
char rd_buf[MAX_I2C_BUF_SIZE+1]; 
#define EE_DEV_ADDR 0x20 //Shift the 7-bit slave address (0x10) 1 bit to the left.
#define I2C_WR 0 
#define I2C_RD 1 
BOOL I2C_read_bytes(char *buf, uint length) 
{ 
       uint16_t i; 
      i2c_Start(); 
      i2c_SendByte(EE_DEV_ADDR | I2C_WR); 
      if (i2c_W\text{ai}tAck() != 0)\{ i2c_Stop(); 
             return FALSE; 
       } 
       i2c_SendByte((uint8_t)0x00); 
      if (i2c_W\text{C}_\text{C} != 0) { 
            i2cStop();
             return FALSE; 
       } 
      i2c_Start(); 
      i2c_SendByte(EE_DEV_ADDR | I2C_RD); 
      if (i2c_W\text{ai}tAck() != 0) { 
             i2c_Stop(); 
             return FALSE; 
       } 
      for (i = 0; i < MAX_12C_ BUF_SIZE; i++)
       { 
            buf[i] = i2c ReadByte();
             if (i != MAX_I2C_BUF_SIZE - 1)
\left\{ \begin{array}{c} 1 & 1 \\ 1 & 1 \end{array} \right\} i2c_Ack(); 
                    );<br>Byte(EE_DEV_ADDR | I2C_WR);<br>itAck() != 0)<br>Stop();<br>Dyte((uint8_t)0x00);<br>mitAck() != 0)<br>Stop();<br>r FALSE;
              Principles:<br>
\text{C}_C\text{Stop}();<br>
Unit Ack() ! = 0)<br>
\text{C}_C\text{Stop}();<br>
Unit Ack() ! = 0)<br>
\text{C}_C\text{Stop}();<br>
Unit FALSE;<br>
Unit Ack() ! = 0)<br>
Unit Ack() ! = 0)<br>
\text{C}_C\text{Stop}();<br>
Unit Ack() ! = 0)<br>
\text{C}_C\text{Stop}();<br>
Unit Ack() ! =
```
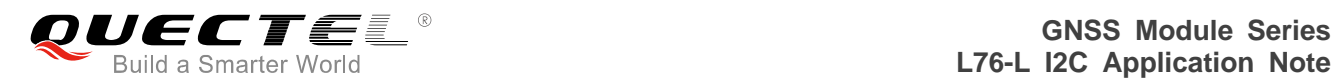

```
 } 
              else 
               { 
                     i2c_NAck(); 
 } 
       } 
       i2c_Stop(); 
       return TRUE; 
} 
BOOL I2C_write_bytes(char *buf, uin16_t length) 
{ 
       uin16_t i=0; 
       i2c_Stop(); 
       i2c_Start(); 
       i2c_SendByte(EE_DEV_ADDR | I2C_WR); 
      if (</math>i2c_Wai \text{Ack()} != 0) { 
              //dbg_printf("send I2C dev addr fail!\r\n"); 
              goto cmd_fail; 
       } 
      for(i = 0; i < length; i++)
       { 
              i2c_SendByte(buf[i]); 
             if (i2c WaitAck() != 0)
\left\{ \begin{array}{c} 1 & 1 \\ 1 & 1 \end{array} \right\} //dbg_printf("send fail at buf[%d]\r\n",i); 
                     goto cmd_fail; 
              } 
       } 
       i2c_Stop(); 
       return TRUE; 
       cmd_fail: 
       i2c_Stop(); 
       return FALSE; 
                      0;<br>
0;<br>
Syte(EE_DEV_ADDR | I2C_WR);<br>
itAck() != 0)<br>
_printf("send I2C dev addr fail!\r\n");<br>
cmd_fail;<br>
< length; i++)<br>
\endRyte(hufii).
                |art();<br>
\thendByte(EE_DEV_ADDR | I2C_WR);<br>
\thendByte(EE_DEV_ADDR | I2C_WR);<br>
dbg_printf("send I2C dev addr fail!\r\n");<br>
do cond_fail;<br>
0; i < length; i++)<br>
<br>
c. SendByte(buf[i]);<br>
(i2c_WaitAck() != 0)<br>
//dbg_printf("sen
```
}

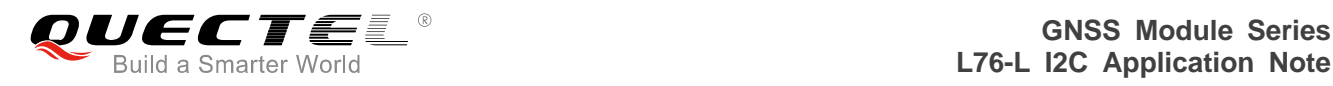

## <span id="page-17-0"></span>**5 Procedures for Receiving and Parsing NMEA Sentence**

This chapter provides the flow chart and sample code for the master I2C to receive and parse NMEA sentence.

#### **5.1. Flow Chart**

<span id="page-17-1"></span>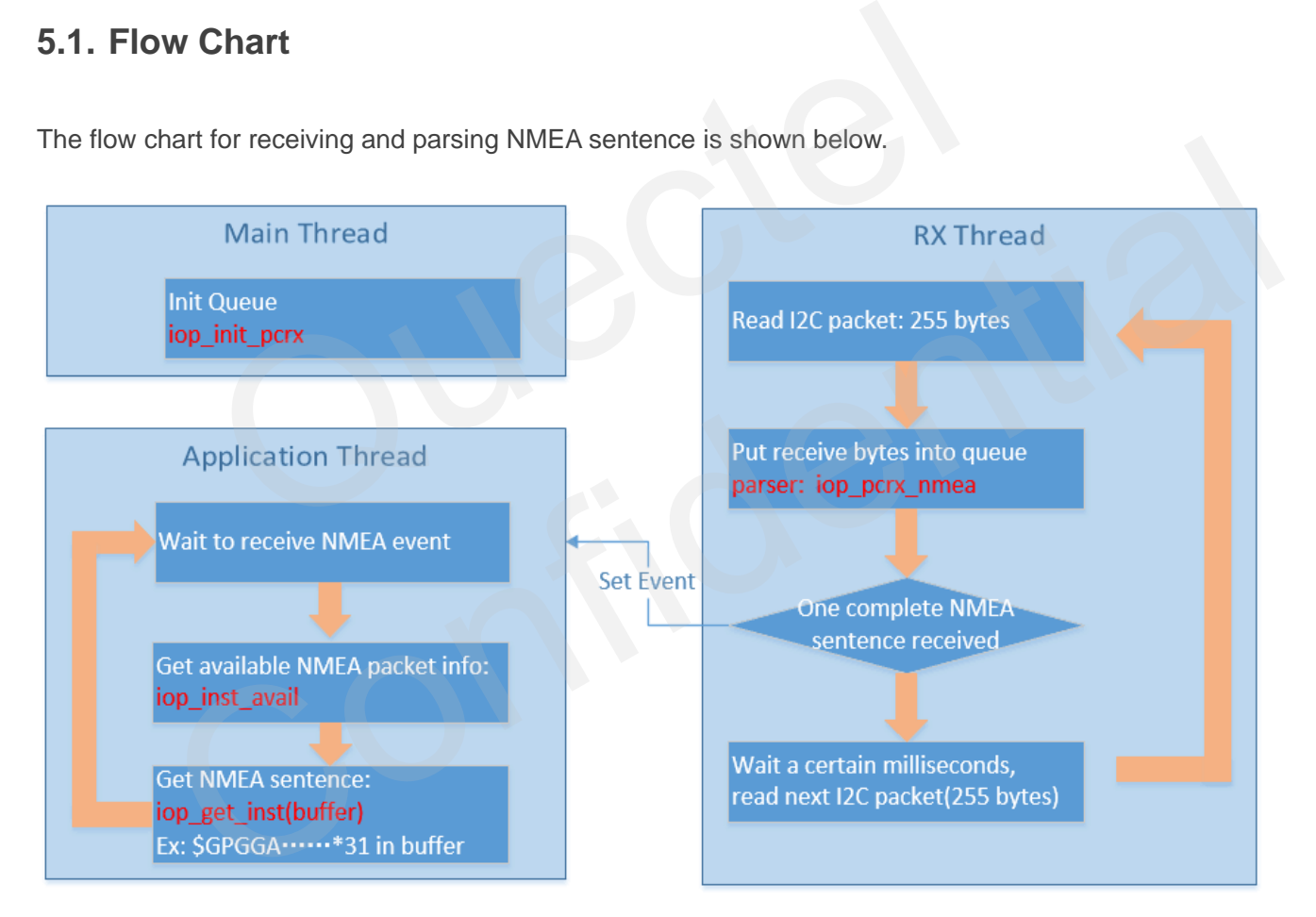

The flow chart for receiving and parsing NMEA sentence is shown below.

<span id="page-17-2"></span>**Figure 12: Flow Chart for Receiving and Parsing NMEA Sentence** 

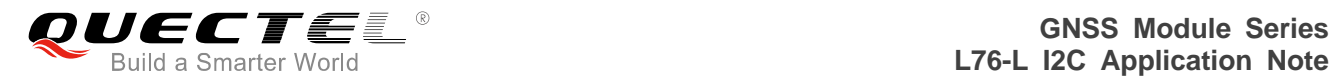

#### <span id="page-18-0"></span>**5.2. Sample Code**

After NMEA sentence is received from the slave, the master will extract NMEA and debug data from many I2C packets. It will also discard garbage bytes and extract valid data automatically.

#### <span id="page-18-1"></span>**Table 1: Function Description**

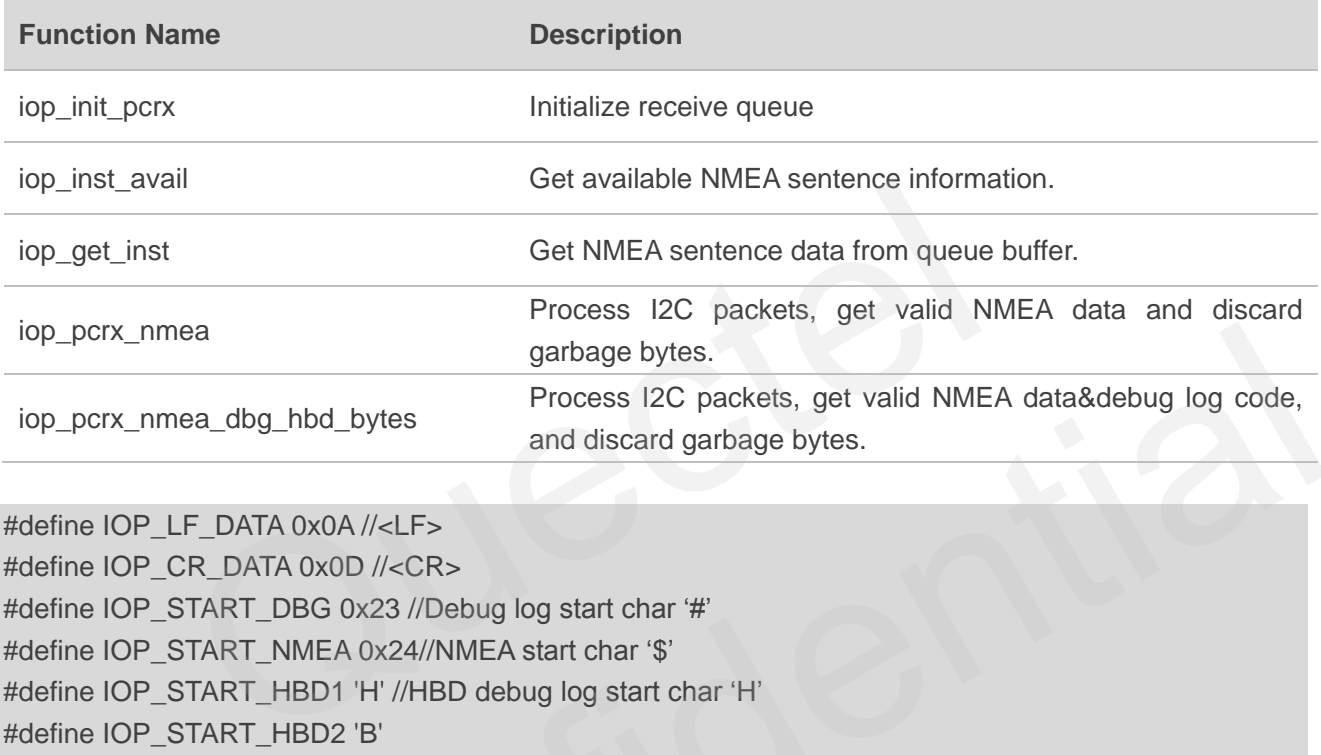

#define IOP\_LF\_DATA 0x0A //<LF> #define IOP\_CR\_DATA 0x0D //<CR> #define IOP\_START\_DBG 0x23 //Debug log start char '#" #define IOP\_START\_NMEA 0x24//NMEA start char '\$' #define IOP\_START\_HBD1 'H' //HBD debug log start char "H" #define IOP\_START\_HBD2 'B' #define IOP\_START\_HBD3 'D' #define NMEA\_ID\_QUE\_SIZE 0x0100 #define NMEA\_RX\_QUE\_SIZE 0x8000 typedef enum { RXS\_DAT\_HBD, //Receive HBD data RXS\_PRM\_HBD2, //Receive HBD preamble 2 RXS\_PRM\_HBD3, //Receive HBD preamble 3 RXS DAT, //Receive NMEA data RXS\_DAT\_DBG, //Receive DBG data RXS\_ETX, //End-of-packet } RX\_SYNC\_STATE\_T; struct { short inst\_id; //1 - NMEA, 2 - DBG, 3 - HBD short dat\_idx; short dat\_siz; } id\_que[NMEA\_ID\_QUE\_SIZE]; nmea<br>
nmea\_dbg\_hbd\_bytes<br>
PLE\_DATA 0x0A//<LF><br>
PLE\_DATA 0x0A//<LF><br>
P\_CR\_DATA 0x0A//<LF><br>
P\_CR\_DATA 0x0A//<CR><br>
P\_START\_DBG 0x23 //Debug log start char "#"<br>
P\_START\_HBD 0 'H'//HBD debug log start char "H'<br>
P\_START\_HBD1 'H'

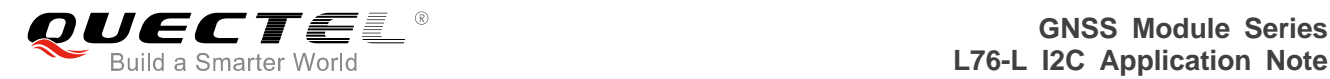

char rx\_que[NMEA\_RX\_QUE\_SIZE]; unsigned short id que head; unsigned short id\_que\_tail; unsigned short rx\_que\_head; RX\_SYNC\_STATE\_T rx\_state; unsigned int u4SyncPkt; unsigned int u4OverflowPkt; unsigned int u4PktInQueue; //Queue Functions BOOL iop\_init\_pcrx( void ) { /\*--------------------------------------------------------- variables ----------------------------------------------------------\*/ short i; /\*--------------------------------------------------------- initialize queue indexes ----------------------------------------------------------\*/  $id\_que\_head = 0;$  $id$ \_que\_tail = 0; rx que head  $= 0$ ; /\*--------------------------------------------------------- initialize identification queue ----------------------------------------------------------\*/ for( $i=0$ ;  $i<$  NMEA\_ID\_QUE\_SIZE;  $i++$ ) {  $id_que[i].inst_id = -1;$ id que[i].dat  $idx = 0$ ; } /\*--------------------------------------------------------- initialize receiving state ----------------------------------------------------------\*/ rx\_state = RXS\_ETX; /\*--------------------------------------------------------- initialize statistic information ----------------------------------------------------------\*/  $u4SyncPkt = 0$ ;  $u4$ OverflowPkt = 0:  $u4$ PktlnQueue = 0; return TRUE; } /\*\*\*\*\*\*\*\*\*\*\*\*\*\*\*\*\*\*\*\*\*\*\*\*\*\*\*\*\*\*\*\*\*\*\*\*\*\*\*\*\*\*\*\*\*\*\*\*\*\*\*\*\*\*\*\*\*\*\*\*\*\*\*\*\*\*\*\*\* PROCEDURE NAME: \* iop\_inst\_avail - Get available NMEA sentence information sue indexes<br>  $\begin{array}{l}\n\text{true indexes} \\
\hline\n\text{true indexes} \\
\hline\n\text{0 = 0;} \\
\text{= 0;} \\
\hline\n\text{0 = 0;} \\
\hline\n\text{unification queue} \\
\hline\n\text{minification queue} \\
\hline\n\text{true} \\
\hline\n\text{true} \\
\hline\n\text{true} \\
\hline\n\text{true} \\
\hline\n\text{true} \\
\hline\n\text{true} \\
\hline\n\text{true} \\
\hline\n\text{true} \\
\hline\n\text{true} \\
\hline\n\text{true} \\
\hline\n\text{true} \\
\hline\n\text{true} \\
\hline$ queue indexes<br>  $\cdot$  head = 0;<br>
head = 0;<br>
head = 0;<br>
identification queue<br>
identification queue<br>  $\cdot$ <br>  $\cdot$  is NMEA\_ID\_QUE\_SIZE; i++)<br>  $\cdot$ <br>  $\cdot$  is [i]].<br>  $\cdot$  inst\_id = -1;<br>  $\cdot$  is [i]]. dat\_idx = 0;<br>
receiving state<br>

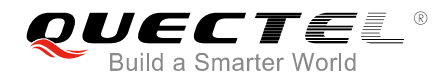

```
* DESCRIPTION:
* inst_id - NMEA sentence type
* dat idx - Start data index in queue
* dat_siz - NMEA sentence size
***********/
BOOL iop inst avail(short *inst id, short *dat idx,
short *dat_siz)
  /*---------
  variables
  ___________________
                 -------------------------------------*/
  BOOL inst_avail;
  /*----------------------
  if packet is available then return id and index
                                   --------------*/
  if (id que tail != id que head)
  \{*inst_id = id_que[ id_que_tail ].inst_id;
    *dat_idx = id_que[ id_que_tail ].dat_idx;
    *dat_siz = id_que[ id_que_tail ].dat_siz;
    id que[ id que_tail ].inst_id = -1;
    id que tail = ++id que tail & (unsigned short)(NMEA ID QUE SIZE - 1);
    inst avail = TRUE;
    if (u4PktInQueue > 0)\{u4PktlnQueue--;
    \}\}else
  \{inst avail = FALSE;
  \}return (inst_avail);
}/* iop_inst_avail() end */
 PROCEDURE NAME:
 iop get inst - Get available NMEA sentence from queue
 DESCRIPTION:
* idx - Start data index in queue
 size - NMEA sentence size
 data - Data buffer used to save NMEA sentence
```
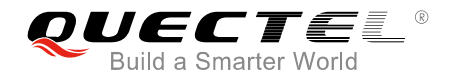

```
void iop get inst(short idx, short size, void *data)
 variables
 short i;
 unsigned char *ptr:
 copy data from the receive queue to the data buffer
 ptr = (unsigned char<sup>*</sup>) data;for (i = 0; i < size; i++)\{*ptr = rx_quelidxptr++;idx = ++idx & (unsigned short)(NMEA_RX_QUE_SIZE - 1);
 \mathfrak{z}\frac{1}{2} /* iop get inst() end */
 PROCEDURE NAME:
* iop pcrx nmea - Receive NMEA code
* DESCRIPTION:
* The procedure fetches the characters between '$' and <CR> (including '$' and <CR>).
* That is, characters < CR > and < LF > are skipped.
* And the maximum size of the sentence fetched by this procedure is 256.
 $xxxxxx*AA
 void iop_pcrx_nmea( unsigned char data)
 /*-----------
 determine the receiving state
 if (data == IOP_LF_DATA)return;
 \}switch (rx state)
 \{case RXS_DAT:
   switch (data)
   \{case IOP_CR_DATA:
    //Count total number of sync packets
```
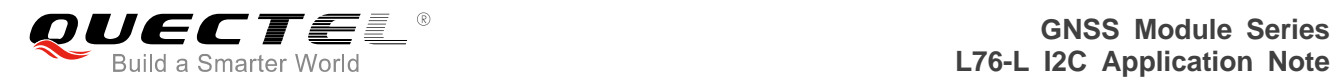

```
u4SyncPkt += 1; 
     id que head = ++id que head & (unsigned short)(NMEA_ID_QUE_SIZE - 1);
     if (id_que_tail == id_que_head) 
    { 
       //Count total number of overflow packets 
       u4OverflowPkt += 1; 
       id que tail = ++id que tail & (unsigned short)(NMEA_ID_QUE_SIZE - 1);
    } 
    else 
    { 
       u4PktInQueue++; 
     } 
     rx_state = RXS_ETX; 
     /*---------------------------------------------------------- 
    set RxEvent signaled 
     ----------------------------------------------------------*/ 
     SetEvent(hRxEvent); 
    break; 
  case IOP_START_NMEA:
  { 
    //Restart NMEA sentence collection 
    rx state = RXS DAT;
    id que que head].inst id = 1;
    id queid que head].dat idx = rx que head;
    id que[id que head].dat siz = 0;
    rx_que[rx_que_head] = data; 
    rx_que_head = ++rx_que_head & (unsigned short)(NMEA_RX_QUE_SIZE - 1); 
    id que[id que head].dat siz++;
    break; 
  } 
  default: 
     rx que[rx que head] = data;
    rx que head = ++rx que head & (unsigned short)(NMEA_RX_QUE_SIZE - 1);
    id_que[id_que_head].dat_siz++; 
    //If NMEA sentence length > 256, stop NMEA sentence collection. 
    if (id_que[id_que_head].dat_siz == MAX_NMEA_STN_LEN) 
    \{id que[id que head].inst id = -1;
       rx_state = RXS_ETX; 
    } 
    break; 
  } 
  break; 
case RXS_ETX: 
             Quectel 
         Event(hRxEvent);<br>
ak;<br>
ak;<br>
confident and the sentence collection<br>
state = RXS_DAT;<br>
que[id_que_head].dat_idx = rx_que_head;<br>
que[id_que_head] = data;<br>
que[id_que_head] = data;<br>
que[id_que_head]_dat_siz++;<br>
it;<br>
it;<br>
tigue
```
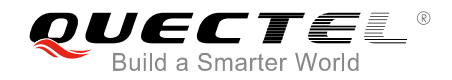

```
if (data == IOP START NMEA)
    Į
      rx\_state = RXS\_DAT;id que[id_que_head].inst_id = 1;
      id_que[id_que_head].dat_idx = rx_que_head;
      id_que[id_que_head].dat_siz = 0;
      rx que[rx que head] = data;
      rx_que_head = ++rx_que_head & (unsigned short)(NMEA_RX_QUE_SIZE - 1);
      id_que[id_que_head].dat_siz++;
    \}break:
  default:
    rx\_state = RXS\_ETX;break:
  <sup>}</sup>
\}/* iop_pcrx_nmea() end */
 PROCEDURE NAME:
* void iop_pcrx_nmea_dbg_hbd_bytes(unsigned char aData[], int i4NumByte)
 Receive NMEA and debug log code
* DESCRIPTION:
* The procedure fetch the characters between '$' and <CR> (including '$' and <CR>).
* That is, characters < CR > and < LF > are skipped.
* And the maximum size of the sentence fetched by this procedure is 256.
 $xxxxxx*AA
   void iop_pcrx_nmea_dbg_hbd_bytes(unsigned char aData[], int i4NumByte)
    int i:
    unsigned char data;
    for (i = 0; i < i4NumByte; i++)
    ₹
        data = aData[i];if (data == IOP_LF_DATA)continue;
        \mathcal{E}/*______________________
        determine the receiving state
                                             ._____*/
        switch (rx_state)
        \{case RXS DAT:
```
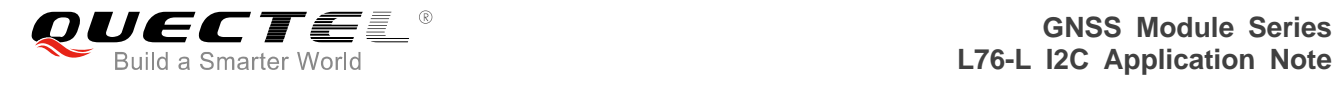

```
 switch (data) 
\left\{ \begin{array}{ccc} 0 & 0 & 0 \\ 0 & 0 & 0 \\ 0 & 0 & 0 \\ 0 & 0 & 0 \\ 0 & 0 & 0 \\ 0 & 0 & 0 \\ 0 & 0 & 0 \\ 0 & 0 & 0 \\ 0 & 0 & 0 \\ 0 & 0 & 0 \\ 0 & 0 & 0 \\ 0 & 0 & 0 \\ 0 & 0 & 0 \\ 0 & 0 & 0 & 0 \\ 0 & 0 & 0 & 0 \\ 0 & 0 & 0 & 0 \\ 0 & 0 & 0 & 0 \\ 0 & 0 & 0 & 0 & 0 \\ 0 & 0 & 0 & 0 & 0 \\ 0 & 0 & 0 & 0 & 0 case IOP_CR_DATA: 
                                //Count total number of sync packets 
                                u4SyncPkt += 1; 
                                id_que_head = ++id_que_head & (unsigned short)(NMEA_ID_QUE_SIZE - 1); 
                               if (id que tail == id que head)
\{ //Count total number of overflow packets 
                                      u4OverflowPkt += 1; 
                                      id_que_tail = ++id_que_tail & (unsigned short)(NMEA_ID_QUE_SIZE - 1); 
 } 
                                else 
\{ u4PktInQueue++; 
 } 
                               rx_state = RXS ETX;
 /*---------------------------------------------------------- 
                                set RxEvent signaled 
 ----------------------------------------------------------*/ 
                                SetEvent(hRxEvent); 
                                break; 
                         case IOP_START_NMEA:
\left\{ \begin{array}{ccc} 0 & 0 & 0 \\ 0 & 0 & 0 \\ 0 & 0 & 0 \\ 0 & 0 & 0 \\ 0 & 0 & 0 \\ 0 & 0 & 0 \\ 0 & 0 & 0 \\ 0 & 0 & 0 \\ 0 & 0 & 0 \\ 0 & 0 & 0 \\ 0 & 0 & 0 \\ 0 & 0 & 0 \\ 0 & 0 & 0 \\ 0 & 0 & 0 & 0 \\ 0 & 0 & 0 & 0 \\ 0 & 0 & 0 & 0 \\ 0 & 0 & 0 & 0 & 0 \\ 0 & 0 & 0 & 0 & 0 \\ 0 & 0 & 0 & 0 & 0 \\ 0 & 0 & 0 & 0 //Restart NMEA sentence collection 
                               rx state = RXS DAT;
                               id que[id que head].inst id = 1;
                                id_que[id_que_head].dat_idx = rx_que_head; 
                               id que que head].dat \text{size} = 0;
                                rx_que[rx_que_head] = data; 
                               rx que head = ++rx que head & (unsigned short)(NMEA_RX_QUE_SIZE - 1);
                               id_que[id_que_head].dat_siz++;
                                break; 
 } 
                          case IOP_START_DBG: 
\left\{ \begin{array}{ccc} 0 & 0 & 0 \\ 0 & 0 & 0 \\ 0 & 0 & 0 \\ 0 & 0 & 0 \\ 0 & 0 & 0 \\ 0 & 0 & 0 \\ 0 & 0 & 0 \\ 0 & 0 & 0 \\ 0 & 0 & 0 \\ 0 & 0 & 0 \\ 0 & 0 & 0 \\ 0 & 0 & 0 \\ 0 & 0 & 0 \\ 0 & 0 & 0 & 0 \\ 0 & 0 & 0 & 0 \\ 0 & 0 & 0 & 0 \\ 0 & 0 & 0 & 0 & 0 \\ 0 & 0 & 0 & 0 & 0 \\ 0 & 0 & 0 & 0 & 0 \\ 0 & 0 & 0 & 0 //Restart DBG sentence collection 
                                rx_state = RXS_DAT_DBG; 
                                id_que[id_que_head].inst_id = 2; 
                                id_que[id_que_head].dat_idx = rx_que_head; 
                                id_que[id_que_head].dat_siz = 0; 
                               rx que[rx que head] = data;
                    Quectel 
              Confidential
```
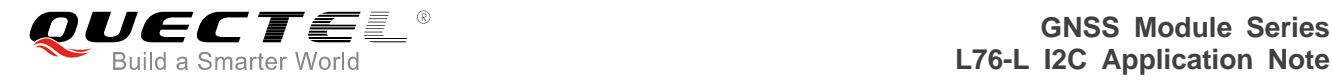

```
rx que head = ++rx que head & (unsigned short)(NMEA_RX_QUE_SIZE - 1);
                                    id que[id que head].dat siz++;
                                     break; 
 } 
                             default: 
                                     rx_que[rx_que_head] = data; 
                                    rx que head = ++rx que head & (unsigned short)(NMEA_RX_QUE_SIZE - 1);
                                     id_que[id_que_head].dat_siz++; 
                                     //If NMEA sentence bytes > 256, stop NMEA sentence collection. 
                                     if (id_que[id_que_head].dat_siz == MAX_NMEA_STN_LEN) 
\{ id_que[id_que_head].inst_id = -1; 
                                     rx_state = RXS_ETX; 
 } 
                                     break; 
 } 
                             break; 
                      case RXS_DAT_DBG: 
                             switch (data) 
\left\{ \begin{array}{ccc} 0 & 0 & 0 \\ 0 & 0 & 0 \\ 0 & 0 & 0 \\ 0 & 0 & 0 \\ 0 & 0 & 0 \\ 0 & 0 & 0 \\ 0 & 0 & 0 \\ 0 & 0 & 0 \\ 0 & 0 & 0 \\ 0 & 0 & 0 \\ 0 & 0 & 0 \\ 0 & 0 & 0 \\ 0 & 0 & 0 \\ 0 & 0 & 0 & 0 \\ 0 & 0 & 0 & 0 \\ 0 & 0 & 0 & 0 \\ 0 & 0 & 0 & 0 & 0 \\ 0 & 0 & 0 & 0 & 0 \\ 0 & 0 & 0 & 0 & 0 \\ 0 & 0 & 0 & 0 case IOP_CR_DATA: 
                                            //Count total number of sync packets 
                                            u4SyncPkt += 1; 
                                            id_que_head = ++id_que_head & (unsigned short)(NMEA_ID_QUE_SIZE - 1)
                                           if (id que tail == id que head)
\left\{ \begin{array}{cc} 0 & 0 & 0 \\ 0 & 0 & 0 \\ 0 & 0 & 0 \\ 0 & 0 & 0 \\ 0 & 0 & 0 \\ 0 & 0 & 0 \\ 0 & 0 & 0 \\ 0 & 0 & 0 \\ 0 & 0 & 0 \\ 0 & 0 & 0 \\ 0 & 0 & 0 \\ 0 & 0 & 0 \\ 0 & 0 & 0 & 0 \\ 0 & 0 & 0 & 0 \\ 0 & 0 & 0 & 0 \\ 0 & 0 & 0 & 0 & 0 \\ 0 & 0 & 0 & 0 & 0 \\ 0 & 0 & 0 & 0 & 0 \\ 0 & 0 & 0 & 0 & 0 & 0 \\ 0 //Count total number of overflow packets 
                                            u4OverflowPkt += 1; 
                                            id_que_tail = ++id_que_tail & (unsigned short)(NMEA_ID_QUE_SIZE - 1); 
}}<br>}
                                            else 
{f} and {f} and {f} and {f} u4PktInQueue++; 
\{x_i\}_{i=1}^n and \{x_i\}_{i=1}^n and \{x_i\}_{i=1}^n rx_state = RXS_ETX; 
                                            /*---------------------------------------------------------- 
                                            set RxEvent signaled 
                                                                                               ----------------------------------------------------------*/
                                            SetEvent(hRxEvent); 
                                            break; 
                                     case IOP_START_NMEA: 
\{ //Restart NMEA sentence collection 
                       Frame Highlands<br>
Freak;<br>
Preak;<br>
RXS_DAT_DBG:<br>
Switch (data)<br>
{<br>
Case IOP_CR_DATA:<br>
//Count total number of sync packets<br>
u4SyncPkt += 1;<br>
id_que_head = ++id_que_head & (unsigned short)(NMEA<br>
if (id_que_tail == id_que_head
                 break;<br>
case RXS_DAT_DBG:<br>
swich (data)<br>
{<br>
Count total number of sync packets<br>
u4Synck + 1;<br>
d_1u0 = head = +id_que_head & (unsigned short)(NMEA_ID_QUE_SIZE - 1)<br>
if (id_que_tail = = id_que_head)<br>
{<br>
/Count total number of
```
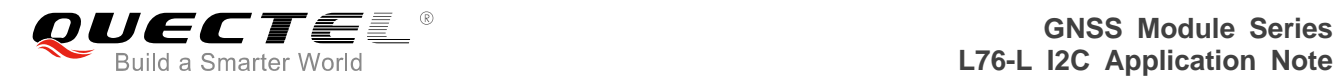

rx  $state = RXS$  DAT; id que  $[id que$  head].inst  $id = 1$ ; id\_que[id\_que\_head].dat\_idx = rx\_que\_head;  $id$  que $id$  que head].dat  $size = 0$ ; rx\_que[rx\_que\_head] = data; rx\_que\_head = ++rx\_que\_head & (unsigned short)(NMEA\_RX\_QUE\_SIZE - 1); id\_que[id\_que\_head].dat\_siz++; break; } case IOP\_START\_DBG:  $\{$  //Restart DBG sentence collection rx\_state = RXS\_DAT\_DBG; id que[id que head].inst  $id = 2$ ; id quefid que head].dat  $idx = rx$  que head;  $id$  que[id\_que\_head].dat\_siz = 0; rx\_que[rx\_que\_head] = data; rx\_que\_head = ++rx\_que\_head & (unsigned short)(NMEA\_RX\_QUE\_SIZE - 1); id\_que[id\_que\_head].dat\_siz++; break; } default: rx\_que[rx\_que\_head] = data; rx\_que\_head = ++rx\_que\_head & (unsigned short)(NMEA\_RX\_QUE\_SIZE - 1); id\_que[id\_que\_head].dat\_siz++; //If NMEA sentence length > 256, stop NMEA sentence collection. if (id\_que[id\_que\_head].dat\_siz == MAX\_NMEA\_STN\_LEN)  ${f}$  and  ${f}$  and  ${f}$  and  ${f}$ id que[id que head].inst  $id = -1$ ; rx\_state = RXS\_ETX; }<br>}<br>} break; } break; case RXS\_DAT\_HBD: switch (data)  $\left\{ \begin{array}{ccc} 0 & 0 & 0 \\ 0 & 0 & 0 \\ 0 & 0 & 0 \\ 0 & 0 & 0 \\ 0 & 0 & 0 \\ 0 & 0 & 0 \\ 0 & 0 & 0 \\ 0 & 0 & 0 \\ 0 & 0 & 0 \\ 0 & 0 & 0 \\ 0 & 0 & 0 \\ 0 & 0 & 0 \\ 0 & 0 & 0 \\ 0 & 0 & 0 & 0 \\ 0 & 0 & 0 & 0 \\ 0 & 0 & 0 & 0 \\ 0 & 0 & 0 & 0 & 0 \\ 0 & 0 & 0 & 0 & 0 \\ 0 & 0 & 0 & 0 & 0 \\ 0 & 0 & 0 & 0$  case IOP\_CR\_DATA: //Count total number of sync packets u4SyncPkt += 1; //Restart DBG sentence collection<br>
rx\_state = RXS\_DAT\_DBG;<br>
id\_que[id\_que\_head].inst\_id = 2;<br>
id\_que[id\_que\_head].dat\_idx = rx\_que\_head;<br>
id\_que[id\_que\_head].dat\_siz = 0;<br>
rx\_que\_head = ++rx\_que\_head & (unsigned short)(NM id\_que[id\_que\_head].dat\_iz= nx\_que\_head;<br>
id\_que[id\_que\_head].dat\_is= 0;<br>
rx\_que\_head = ++rx\_que\_head & (unsigned short)(NMEA\_RX\_QUE\_SIZE -<br>
rx\_que\_head = ++rx\_que\_head & (unsigned short)(NMEA\_RX\_QUE\_SIZE -<br>
id\_que[id\_que

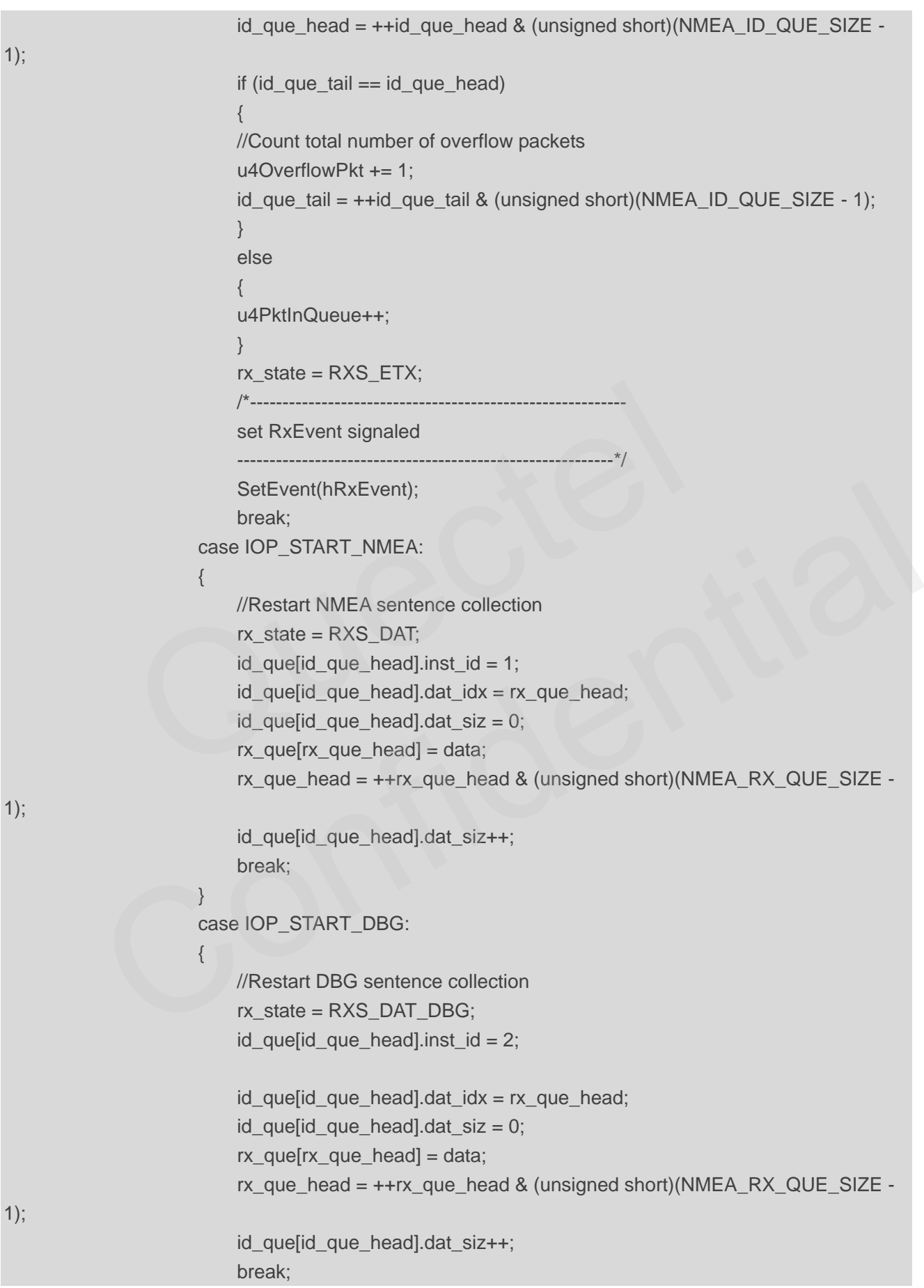

 $1);$ 

```
\}default:
            rx_que[rx_que_head] = data;
            rx_que_head = ++rx_que_head & (unsigned short)(NMEA_RX_QUE_SIZE -
            id que [id que head].dat siz++;
            //If NMEA sentence bytes > 256, stop NMEA sentence collection.
            if (id quelid que head).dat \text{size} == \text{MAX} NMEA STN LEN)
            id_que[id_que_head].inst_id = -1;
            rx\_state = RXS\_ETX;break;
    break:
case RXS ETX:
    if (data == IOP START NMEA)
    \{rx\_state = RXS\_DAT;id que [id que head] inst id = 1;
        id que sid que head, dat idx = rx que head;
        id que lid que head, dat \text{size} = 0;
        rx_que[rx_que_head] = data;rx que head = ++rx que head & (unsigned short)(NMEA RX QUE SIZE - 1);
        id_que[id_que_head].dat_siz++;
    else if (data == IOP START DBG)
        rx state = RXS DAT DBG;
        id que[id_que_head].inst_id = 2;
        id quefid que head].dat idx = rx que head;
        id que [id que head].dat \text{size} = 0;
        rx que[rx que head] = data;
        rx que_head = ++rx que_head & (unsigned short)(NMEA_RX_QUE_SIZE - 1);
        id_que[id_que_head].dat_siz++;
    else if (data == IOP START HBD1)
        rx_state = RXS_PRM_HBD2;
    break;
case RXS_PRM_HBD2:
    if (data == IOP START HBD2)
```
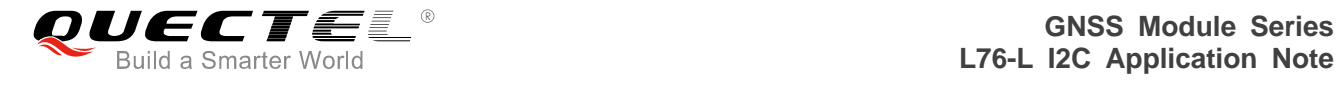

```
\left\{ \begin{array}{ccc} 0 & 0 & 0 \\ 0 & 0 & 0 \\ 0 & 0 & 0 \\ 0 & 0 & 0 \\ 0 & 0 & 0 \\ 0 & 0 & 0 \\ 0 & 0 & 0 \\ 0 & 0 & 0 \\ 0 & 0 & 0 \\ 0 & 0 & 0 \\ 0 & 0 & 0 \\ 0 & 0 & 0 \\ 0 & 0 & 0 \\ 0 & 0 & 0 & 0 \\ 0 & 0 & 0 & 0 \\ 0 & 0 & 0 & 0 \\ 0 & 0 & 0 & 0 & 0 \\ 0 & 0 & 0 & 0 & 0 \\ 0 & 0 & 0 & 0 & 0 \\ 0 & 0 & 0 & 0rx state = RXS PRM HBD3;
 } 
                                        else 
\left\{ \begin{array}{ccc} 0 & 0 & 0 \\ 0 & 0 & 0 \\ 0 & 0 & 0 \\ 0 & 0 & 0 \\ 0 & 0 & 0 \\ 0 & 0 & 0 \\ 0 & 0 & 0 \\ 0 & 0 & 0 \\ 0 & 0 & 0 \\ 0 & 0 & 0 \\ 0 & 0 & 0 \\ 0 & 0 & 0 \\ 0 & 0 & 0 \\ 0 & 0 & 0 & 0 \\ 0 & 0 & 0 & 0 \\ 0 & 0 & 0 & 0 \\ 0 & 0 & 0 & 0 & 0 \\ 0 & 0 & 0 & 0 & 0 \\ 0 & 0 & 0 & 0 & 0 \\ 0 & 0 & 0 & 0 rx_state = RXS_ETX; 
 } 
                                        break; 
                              case RXS_PRM_HBD3: 
                                        if (data == IOP_START_HBD3) 
\left\{ \begin{array}{ccc} 0 & 0 & 0 \\ 0 & 0 & 0 \\ 0 & 0 & 0 \\ 0 & 0 & 0 \\ 0 & 0 & 0 \\ 0 & 0 & 0 \\ 0 & 0 & 0 \\ 0 & 0 & 0 \\ 0 & 0 & 0 \\ 0 & 0 & 0 \\ 0 & 0 & 0 \\ 0 & 0 & 0 \\ 0 & 0 & 0 \\ 0 & 0 & 0 & 0 \\ 0 & 0 & 0 & 0 \\ 0 & 0 & 0 & 0 \\ 0 & 0 & 0 & 0 & 0 \\ 0 & 0 & 0 & 0 & 0 \\ 0 & 0 & 0 & 0 & 0 \\ 0 & 0 & 0 & 0 rx_state = RXS_DAT_HBD; 
                                                  //Start to collect the packet 
                                                  id_que[id_que_head].inst_id = 3; 
                                                  id_que[id_que_head].dat_idx = rx_que_head; 
                                                 id que[id que head].dat \text{size} = 0;
                                                 rx_que[rx_que_head] = IOP_START_HBD1;
                                                 rx_que_h head = +rx_que_h head & (unsigned short)(NMEA_RX_QUE_SIZE - 1);
                                                  id_que[id_que_head].dat_siz++; 
                                                  rx_que[rx_que_head] = IOP_START_HBD2; 
                                                  rx_que_head = ++rx_que_head & (unsigned short)(NMEA_RX_QUE_SIZE - 1); 
                                                  id_que[id_que_head].dat_siz++; 
                                                 rx_que[rx_que_head] = IOP START_HBD3;
                                                 rx que_head = +rx que_head & (unsigned short)(NMEA_RX_QUE_SIZE - 1);
                                                  id_que[id_que_head].dat_siz++; 
 } 
                                        else 
\left\{ \begin{array}{ccc} 0 & 0 & 0 \\ 0 & 0 & 0 \\ 0 & 0 & 0 \\ 0 & 0 & 0 \\ 0 & 0 & 0 \\ 0 & 0 & 0 \\ 0 & 0 & 0 \\ 0 & 0 & 0 \\ 0 & 0 & 0 \\ 0 & 0 & 0 \\ 0 & 0 & 0 \\ 0 & 0 & 0 \\ 0 & 0 & 0 \\ 0 & 0 & 0 & 0 \\ 0 & 0 & 0 & 0 \\ 0 & 0 & 0 & 0 \\ 0 & 0 & 0 & 0 & 0 \\ 0 & 0 & 0 & 0 & 0 \\ 0 & 0 & 0 & 0 & 0 \\ 0 & 0 & 0 & 0 rx_state = RXS_ETX; 
 } 
                                        break; 
                              default: 
                                       rx_state = RXS ETX;
                                        break; 
 } 
         } 
} /* iop_pcrx_nmea_dbg_hbd_bytes() end */ 
                               id_que[id_que_head].inst_id = 3;<br>
id_que[id_que_head].dat_idx = rx_que_head;<br>
id_que[id_que_head].dat_siz = 0;<br>
rx_que[rx_que_head] = IOP_START_HBD1;<br>
rx_que_head = ++rx_que_head & (unsigned short)(NMEA_RX<br>
id_que[id_que_
                       R = \text{true}. \text{true}. head = \text{++} que \text{true}. head & (unsigned short)(NMEA_RX_QUE_SIZE - 1);<br>
R = \text{true}. head & (unsigned short)(NMEA_RX_QUE_SIZE - 1);<br>
id_que[id_que_head] = IOP_START_HBD2;<br>
R = \text{true}. R = \text{true}. \text{true
```
<span id="page-30-0"></span>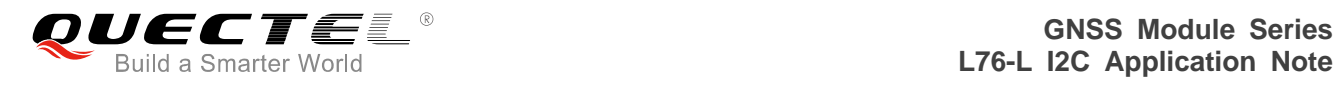

# **6 Appendix A Reference**

#### <span id="page-30-1"></span>**Table 2: Terms and Abbreviations**

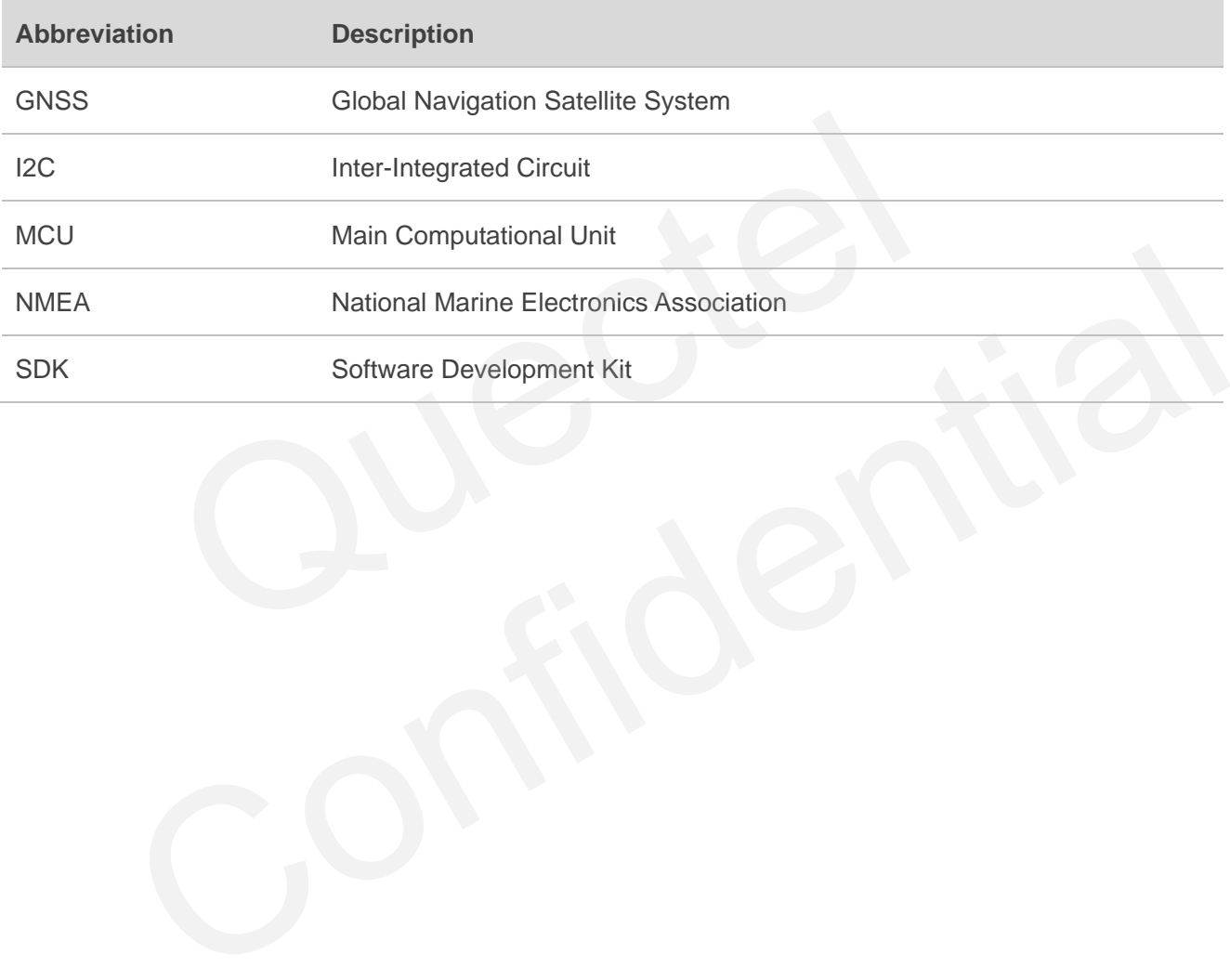